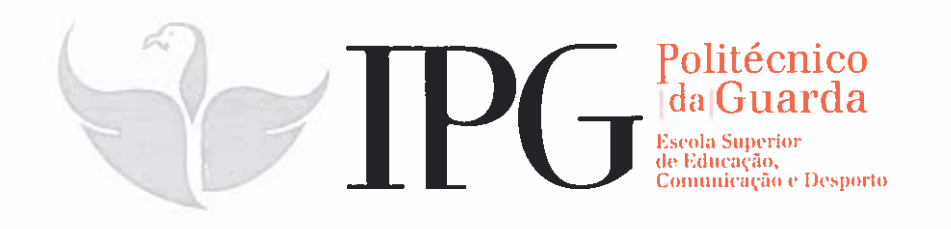

## **RELATÓRIO DE ESTÁGIO**

Curso de Especialização Tecnológica em Repórter de Imagem

Joana Rita dos Santos Nunes

outubro| 2014

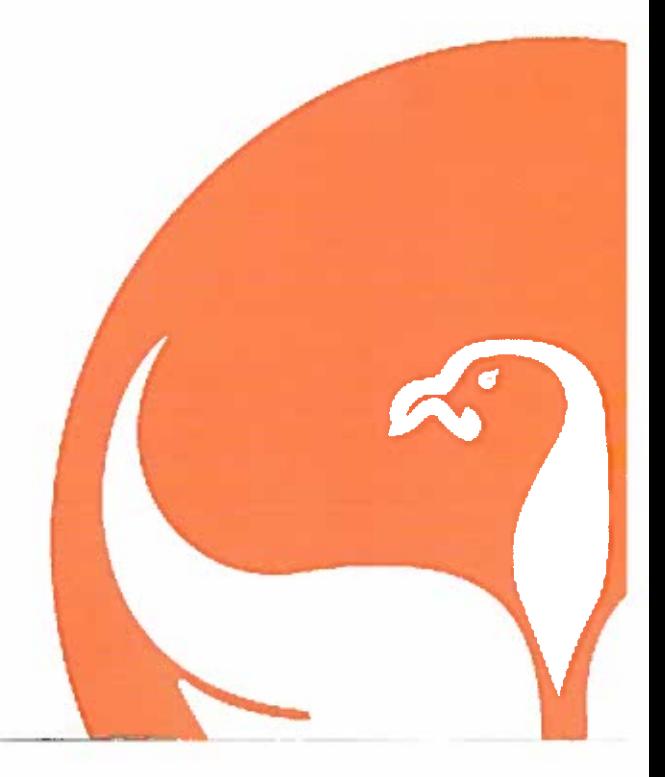

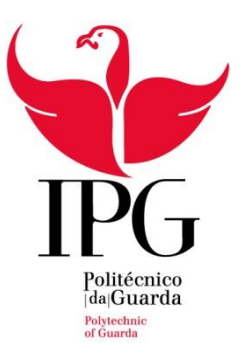

Escola Superior de Educação, Comunicação e Desporto

Instituto Politécnico da Guarda

## RELATÓRIO DE ESTÁGIO

CURSO DE ESPECIALIZAÇÃO TECNOLÓGICA

EM REPÓRTER DE IMAGEM

JOANA RITA DOS SANTOS NUNES

OUTUBRO DE 2014

#### <span id="page-2-0"></span>**Ficha de Identificação**

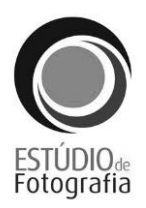

**Nome:** Joana Rita dos Santos Nunes

**Número:** 5007996

**Curso:** Especialização Tecnológica em Repórter de Imagem

**Estabelecimento de Ensino:** Escola Superior de Educação, Comunicação e Desporto

#### Instituto Politécnico da Guarda

**Orientadora:** Maria de Fátima Bartolomeu da Cruz Gonçalves

**Empresa:** Success Effects – Unipessoal Lda. – Estúdio de Fotografia

**Morada:** Rua Dadrá, loja 9-l, 6000-236 Castelo Branco

**NIF:** 509496598

*Site***:** www.estudiodefotografia.com.pt/

*E-mail***:** geral@estudiodefotografia.com.pt e nelson\_canilho@hotmail.com

**Telefone:** 272 331 009

**Telemóvel:** 965 881 997

**Supervisor:** Nelson Canilho

**Grau académico:** Licenciatura

#### **Duração do estágio profissionalizante:** 400 horas

**Início de estágio:** 01 de julho de 2014

**Conclusão de estágio:** 29 de agosto de 2014

#### <span id="page-3-0"></span>**Agradecimentos**

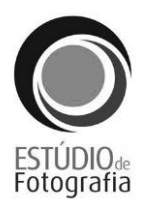

Começo por agradecer ao Instituto Politécnico da Guarda (IPG) e à escola onde realizei o Curso de Especialização Tecnológica (CET) em Repórter de Imagem, a Escola Superior de Educação, Comunicação e Desporto da Guarda (ESECD); sem os conhecimentos que adquiri ao longo do ano letivo não conseguiria adaptar-me tão bem às tarefas que realizei ao longo deste estágio profissionalizante.

Agradeço também à minha orientadora, a docente Fátima Gonçalves, por toda a disponibilidade que manifestou para que tudo corresse da melhor maneira, tanto na ajuda da realização deste relatório como na resolução dos problemas que apareceram no estágio, e também ao diretor de curso, o docente António Pissarra.

De seguida quero agradecer ao Estúdio de Fotografia e ao supervisor dentro da empresa, Dr. Nelson Canilho, pois a sua rigidez fez com que me esforçasse mais e mais para mostrar aquilo que realmente sei fazer.

Por último quero agradecer à minha família e aos meus amigos por todo o apoio que me concederam para dar sempre o meu melhor e nunca desistir.

E claro aos meus colegas de turma de Repórter de Imagem que sempre estiveram ao meu lado mostrando disponibilidade, cooperação e entreajuda com todos. Entrámos colegas mas saímos uma família.

A todos um enorme obrigada.

*Joana Nunes*

#### <span id="page-4-0"></span>**Resumo**

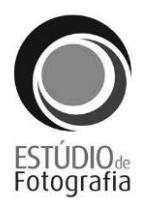

Durante as nove semanas de estágio profissionalizante foram realizadas inúmeras atividades relacionadas com fotografia, *design* editorial e jornalismo. Todas estas tarefas tornaram-se mais fáceis de concretizar devido aos conhecimentos que adquiri ao longo do ano no curso.

Embora no início do estágio tenha sido difícil realizar algumas tarefas do modo que o supervisor da empresa pretendia, devido a algumas divergências, no final tudo se resolveu. As atividades desenvolvidas foram: captura de fotografias em exterior e fotorreportagem: eventos musicais, regionais, etc; edição de fotografias; elaboração de um guião fotográfico e a realização de um protótipo de uma revista.

**Palavras-chave:** fotografia, notícias, fotojornalismo, edição, *book* fotográfico

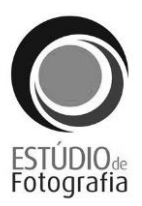

### Índice Geral

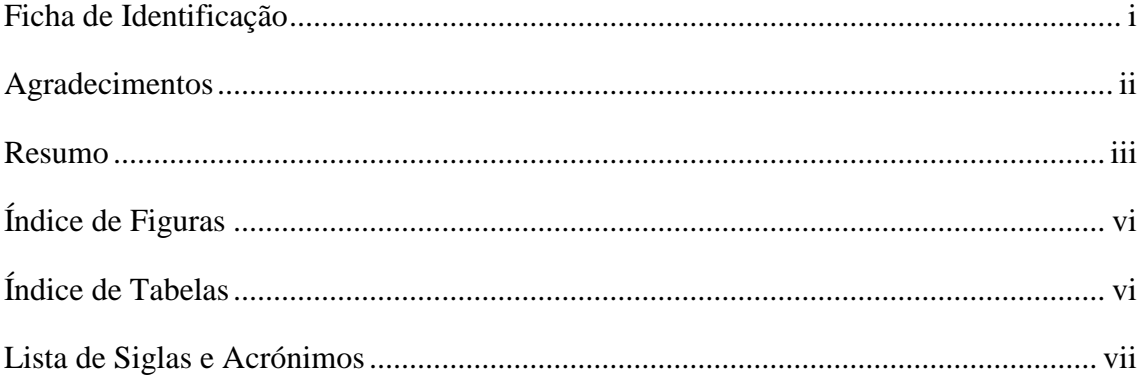

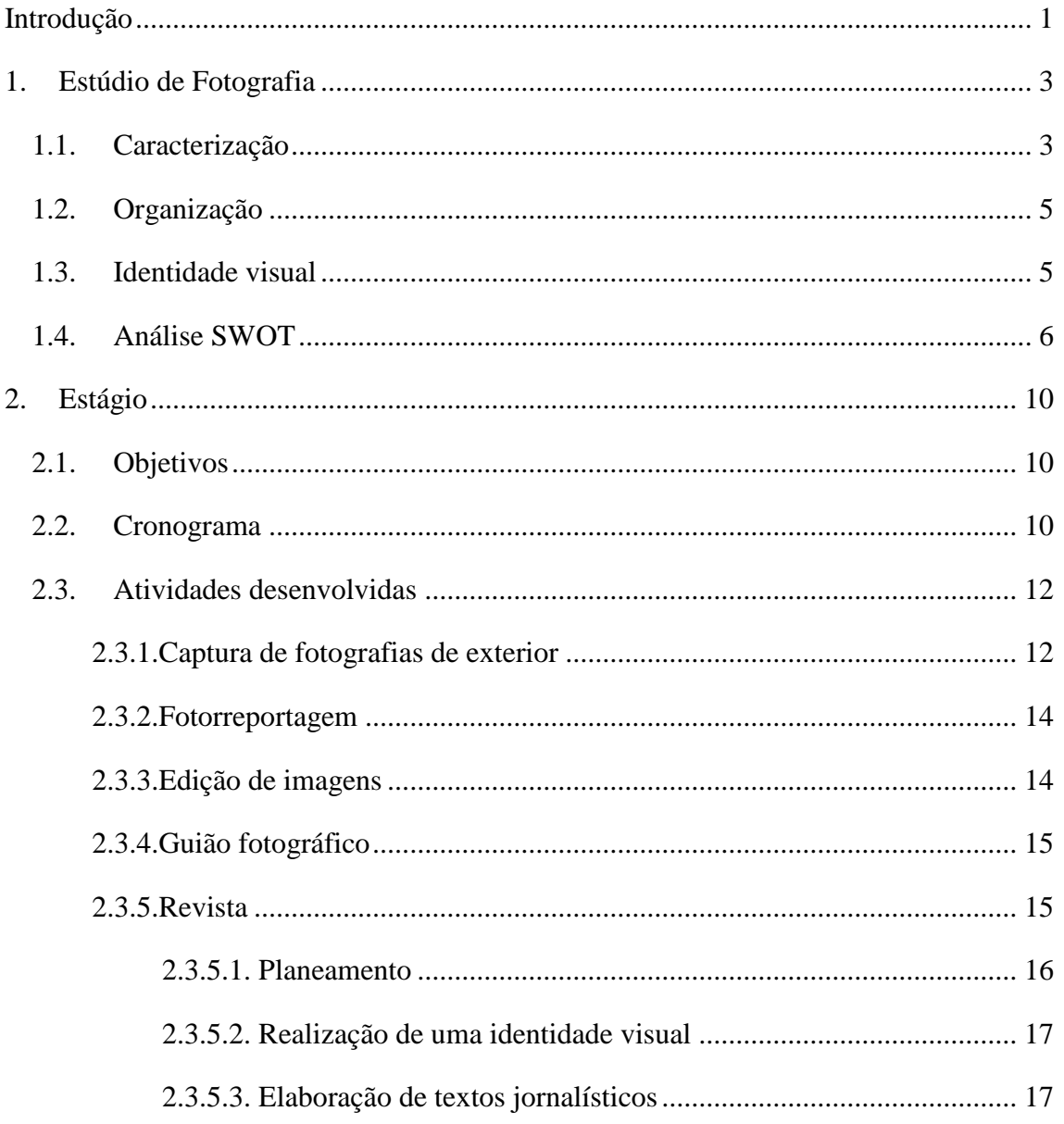

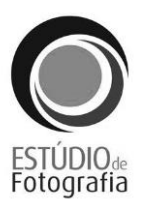

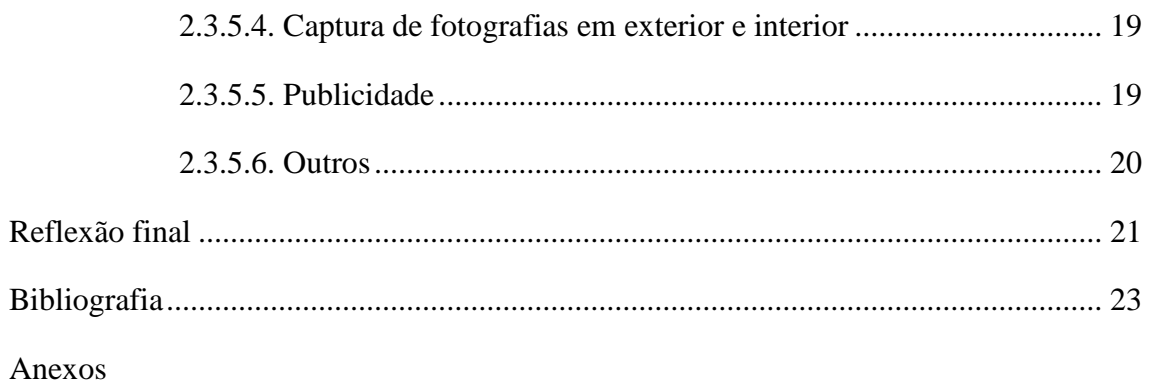

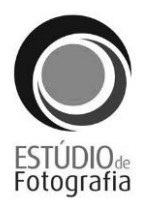

### <span id="page-7-0"></span>**Índice de Figuras**

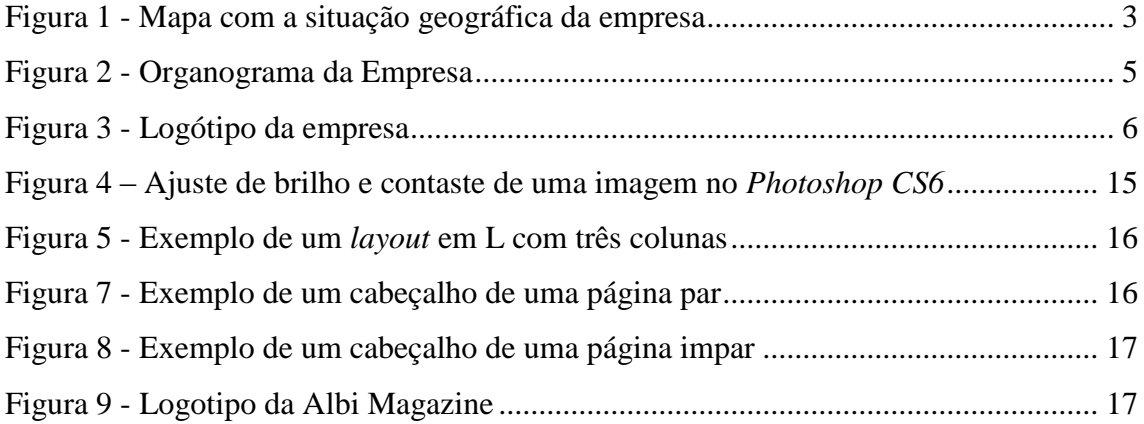

### <span id="page-7-1"></span>**Índice de Tabelas**

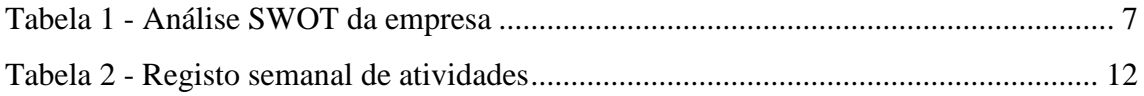

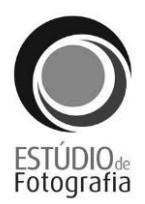

### <span id="page-8-0"></span>**Lista de Siglas e Acrónimos**

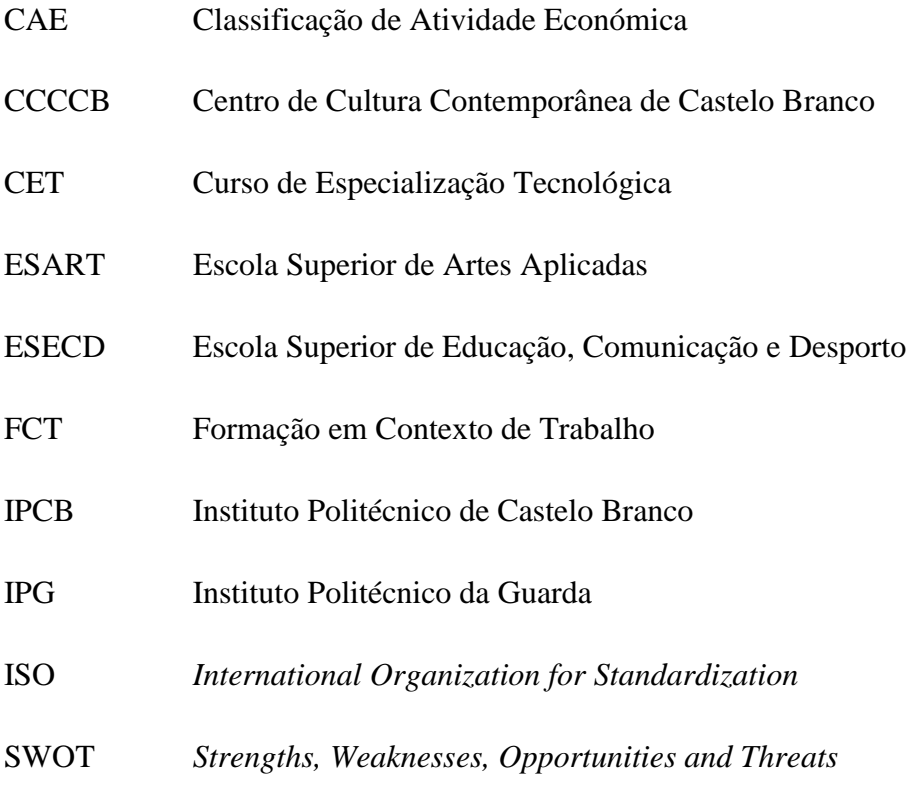

#### <span id="page-9-0"></span>**Introdução**

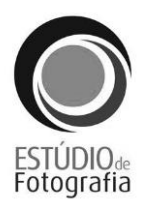

O presente relatório de estágio refere-se às atividades realizadas no Estúdio de Fotografia em Castelo Branco, durante o estágio profissionalizante inserido na componente de Formação em Contexto de Trabalho (FCT) do CET de Repórter de Imagem na ESECD do IPG e sobre a empresa que acolheu a discente. O estágio teve a duração de 400 horas, nove semanas no total, entre 01 de julho e 29 de agosto de 2014.

A *Success Effects – Unipessoal Lda. – Estúdio de Fotografia* é uma empresa situada em Castelo Branco que surgiu em 2010. Criada por Nelson Canilho, gerente e único empregado da mesma, apresenta uma vasta lista de serviços nos variados ramos da fotografia e do *design.*

A escolha desta empresa deve-se ao gosto pela fotografia que a discente tem e de querer adquirir mais conhecimentos nessa mesma área. Os objetivos para a discente neste estágio eram demonstrar que consegue aplicar os conhecimentos que adquiriu ao longo do ano no curso realizando bem as atividades solicitadas. Deste modo realizou vários trabalhos na área da fotografia, do *design* editorial e do jornalismo. Foi feito no início do estágio um plano seguindo o modelo do GESP 004 (Anexo 1) que foi elaborado e assinado pela discente, pela orientadora e pelo supervisor da empresa.

Este relatório está organizado em dois capítulos: a empresa e o estágio. No primeiro capítulo apresentar-se-á uma caracterização detalhada da empresa falando dos serviços que presta ao público, da sua identidade visual e também foi realizada uma análise *SWOT* da mesma. No segundo capítulo irá ser feita uma descrição sobre as atividades realizadas no estágio (captura de fotografia de exterior; fotorreportagem; edição de imagens; guião fotográfico e revista). Falar-se-á também dos objetivos principais e específicos pretendidos para este estágio e do plano de estágio. Por último constar-se-á uma reflexão final onde foram feitas as principais conclusões, as dificuldades sentidas ao longo das nove semanas, os pontos fortes e os pontos fracos.

# **Capítulo 1 A Empresa**

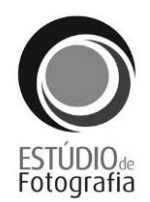

#### <span id="page-11-0"></span>**1. Estúdio de Fotografia**

Neste capítulo apresenta-se a empresa que acolheu a discente. Faz-se uma caracterização da mesma, como está organizada, a sua entidade visual e uma análise aos pontos fortes, pontos fracos, oportunidades e ameaças.

#### <span id="page-11-1"></span>**1.1. Caracterização**

A *Success Effects* – Unipessoal Lda., Estúdio de Fotografia, localizada na Rua Dadrá Loja 9 – I 6000-236, em Castelo Branco, é uma empresa que teve início no dia 08 de julho de 2010 e tem um capital social de 5.000€. Conta apenas com um funcionário, o gerente Nelson Canilho, e por vezes com alguns estagiários que vêm das escolas secundárias locais ou das escolas superiores da zona do interior. Não só trabalha por todo o país como também no estrangeiro.

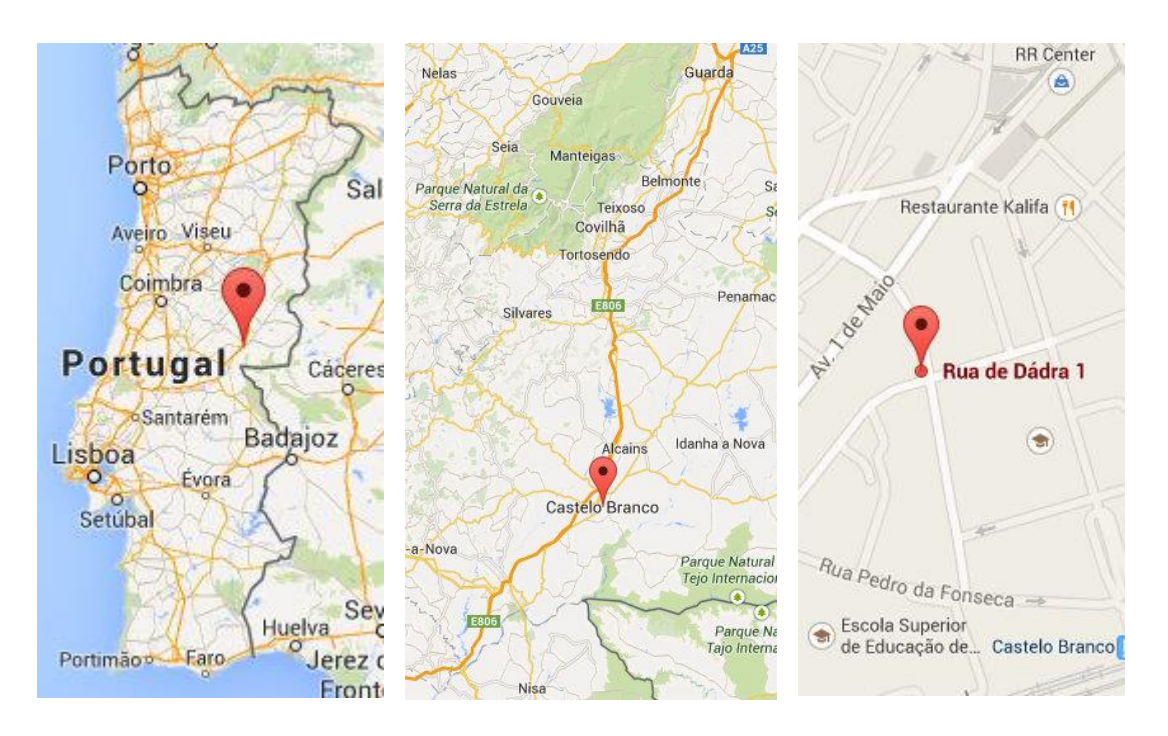

Fonte: Google Maps **Figura 1 - Mapa com a situação geográfica da empresa**

A empresa inclui-se no setor terciário, na lista da Classificação de Atividade Económica (CAE), insere-se na Secção M – Atividades de Consultoria, Científicas, Técnicas e Similares, na categoria 742 – Atividades Fotográficas com o número de código 74200. Esta empresa "compreende as actividades de: produção fotográfica

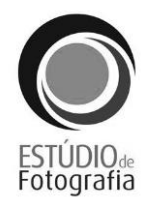

comercial e de consumo (fotografias para bilhete de identidade, escolar, casamentos, publicidade, fotografia para revistas, etc.); tratamento da película (revelação, impressão e ampliação de negativos ou filmes efetuados por terceiros, montagem de diapositivos, etc.); tratamento digital de fotografia; restauro e cópia de fotografias antigas. Inclui produção de fotografia aérea, reportagens de vídeo de eventos (casamentos, encontros, etc.), actividades dos repórteres fotográficos independentes e miAd"crofilmagens [SIC] de documentos" (INE, 2007: 235).

A empresa presta uma vasta série de serviços. Como o próprio nome indica focase mais área da fotografia realizando, assim, casamentos onde incluem fotografia em alta resolução, vídeo do pré e pós casamento, álbuns personalizados para os pais, miniálbuns, álbum digital para os noivos, álbum de provas, DVD com todas as fotografias, *poster* e foto-brinde. Realizam também batizados, fotografia em estúdio como *books* fotográficos, fotografia para publicidade e ainda fotografia em exterior. Neste mesmo campo da fotografia abrangem uma vertente da reportagem, a fotorreportagem na qual estão incluídos eventos musicais, desportivos e até aniversários.

Dentro da loja têm ainda vários serviços, relacionados também com a fotografia, como revelação de fotografias em todos os formatos, ampliação de fotografias, impressão de *posters*, impressão de telas, álbuns fotográficos em vários formatos e digitais e ainda se personalizam calendários, agendas e objetos variados.

Têm ainda prendas para diferentes dias festivos (dia da mãe/pai, Natal, Halloween, etc.) que podem ser personalizadas posteriormente, como por exemplo, numa moldura para o dia da mãe acrescentar uma foto de família.

Conta, por fim, conta com a vertente do *design*, mais especificamente nas áreas do *design* gráfico e web *design*. Realizam trabalhos como páginas web, logótipos, publicidades (cartazes, *flyers*) etc. <sup>1</sup>

O horário de funcionamento é de segunda a sábado das 09h00 às 13h00 e das 14h00 às 18h00, sendo que alguns sábados encontra-se fechado por motivos de prestação de serviços fora da loja.

**.** 

 $1$  Mais informações em http://www.estudiodefotografia.com.pt/servicos.php

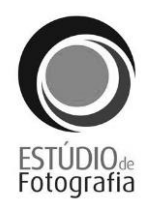

Pode-se contactar o Estúdio de Fotografia pelo telefone: 272 331 009, pelo telemóvel: 965 881 997, pelo *e-mail*: geral@estudiodefotografia.com.pt ou nelson\_canilho@hotmail.com e ainda pela página do Facebook: https://www.facebook.com/estudiodefotografia.

#### <span id="page-13-0"></span>**1.2. Organização**

A empresa estrutura-se de uma forma muito simples como se pode constatar na figura 2.

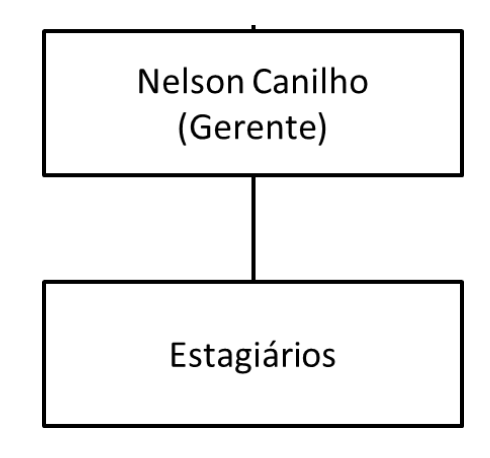

**Figura 2 - Organograma da Empresa**

Fonte: elaboração própria

<span id="page-13-2"></span>O gerente Nelson Canilho formou a empresa sozinho e é só ele que trabalha nela e para ela. Conta, por vezes, com estagiários que vêm ou das escolas secundárias e profissionais de Castelo Branco como a Escola Secundária/3 Amato Lusitano, e também de escolas superiores como a Escola Superior de Artes Aplicadas (ESART) ou a ESECD.

#### <span id="page-13-1"></span>**1.3. Identidade visual**

Na identidade visual da marca devemos ter em conta três aspetos importantes: a marca, o logótipo e o símbolo. Segundo Lindon *et al*, a marca é "um conjunto (que deve

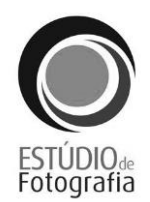

ser coerente) de signos, formas, cores e mesmo sons, em alguns casos. Todos os sentidos físicos dos consumidores podem ser aproveitados para centrar a atenção na marca, para facilitar a sua identificação e atribuição, para transmitir as promessas feitas ao consumidor." (2008: 176); o logótipo é a "particularização escrita de um nome e tem obrigatoriamente letras" (2008: 177) e é a "bandeira da marca, pode evoluir para permanecer actual, mas sem perturbar a percepção dos consumidores" (2008: 177); por fim o símbolo consiste "num sinal gráfico que passa a identificar um nome, uma ideia, um produto ou serviço. O símbolo, associado ou não ao logótipo, tem um sinal específico e desperta nas pessoas uma série de informações e experiências armazenadas" (2008: 178).

A identidade visual da empresa (figura 3) foi desenhada pelo gerente Nelson Canilho e tem um *design* simples e inovador que chama a atenção.

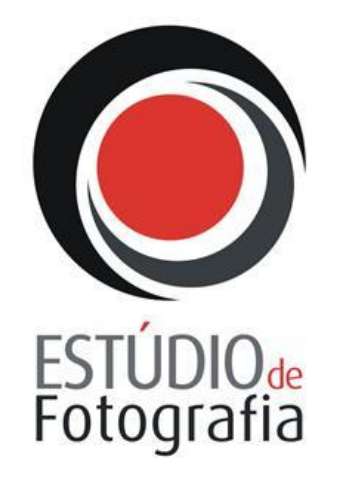

**Figura 3 – Identidade visual da empresa**

Fonte: Estúdio de Fotografia.

#### <span id="page-14-1"></span><span id="page-14-0"></span>**1.4. Análise SWOT**

A análise das forças ou análise SWOT (*Strengths, Waknesses, Opportunities and Threats*) é uma ferramenta usada para "posicionar ou verificar a posição estratégica da empresa no ambiente em questão" (Merhi, 2007: 7).

Segundo Lindon *et al.* uma análise *SWOT* realiza-se da seguinte forma: "apresentam-se os principais aspectos que a diferenciam dos seus concorrentes no

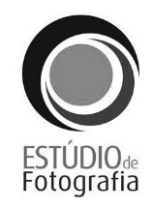

mercado considerado, identificando os pontos fortes e os pontos fracos da empresa. […] identificam-se perspectivas de evolução do mercado, as principais ameaças e as principais oportunidades. Este diagnóstico apresenta-se sob a forma de dois quadros, um para as forças e fraquezas da empresa, e outro para as oportunidades e ameaças, identificadas ao longo da análise de mercado e da concorrência. Aos dois quadros reunidos, dá-se o nome de SWOT" (2008: 451).

De seguida apresenta-se a análise *SWOT* efetuada à empresa:

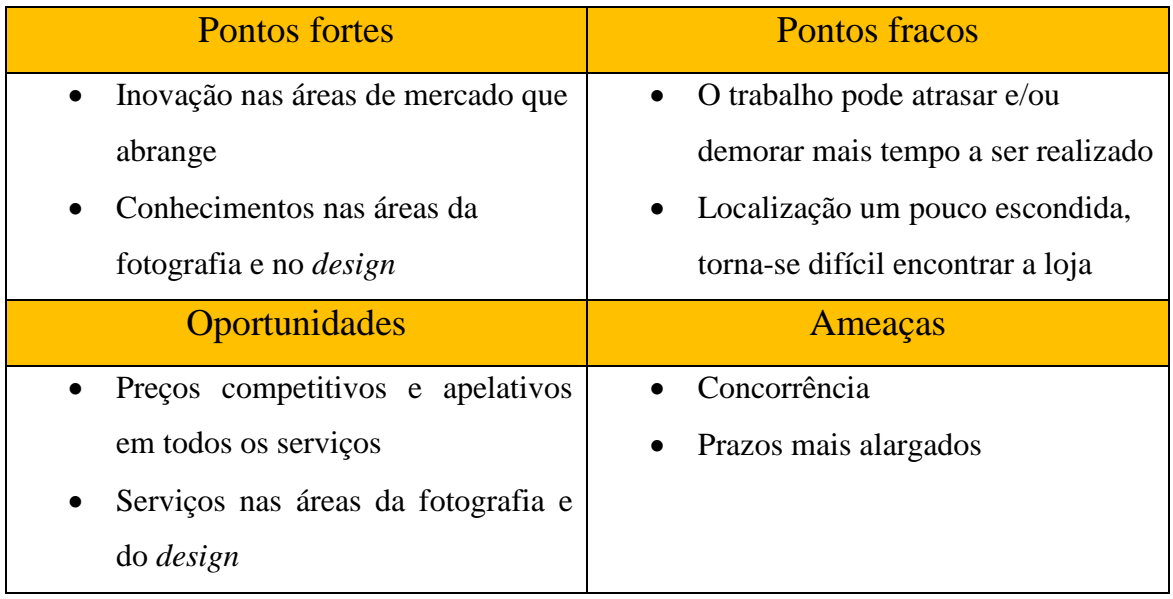

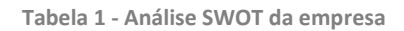

Fonte: elaboração própria

<span id="page-15-0"></span>Pontos fortes: a empresa abrange a área da fotografia e do *design* e está em constante inovação para conseguir estar a par das novidades que vão surgindo nelas. Sendo assim vão adquirindo cada vez mais conhecimentos nos vários ramos que estas áreas têm.

Pontos fracos: como conta só com um empregado e alguns estagiários, que não são fixos, o trabalho pode vir a atrasar ou a demorar mais que o prazo previsto. Embora esteja localizada no centro da cidade, não existem muitos elementos gráficos que ajudem a localizá-la.

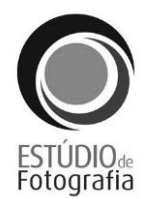

Oportunidades: tem preços competitivos para o mercado de trabalho o que torna a escolha do cliente mais fácil em relação às outras lojas de fotografia espalhadas pela cidade. Oferece uma variedade muito grande de serviços nas várias vertentes da fotografia e no *design*.

Ameaças: devido a só ter um funcionário os prazos e as datas de entrega são mais alargados do que em outras lojas de fotografia na cidade que têm mais funcionários e os trabalhos ficam prontos mais depressa, deste modo a concorrência tem uma forte vantagem para convencer o cliente a trabalhar com eles e não com o Estúdio da Fotografia.

# **Capítulo 2** O estágio

# otografia

#### <span id="page-18-0"></span>**2. Estágio**

Neste capítulo apresentam-se sobre os objetivos do estágio realizado, o cronograma e a descrição das atividades que foram realizadas nestas nove semanas.

#### <span id="page-18-1"></span>**2.1. Objetivos**

O principal objetivo deste estágio foi a discente aplicar e desenvolver os conhecimentos que adquiriu ao longo no ano letivo no CET de Repórter de Imagem. A discente pôde assim demonstrar e colocar em prática os seus conhecimentos ou complementá-los e adquirir novos.

Apresenta-se de seguida os objetivos mais específicos (Anexo 1):

- capturar de fotografias em exterior e fotorreportagem: eventos musicais, regionais, etc;
- realizar a edição de fotografias;
- realizar planos de composição e enquadramento no exterior;
- realizar um guião fotográfico;
- elaborar um *book*/álbum fotográfico;
- acompanhar de trabalhos de fotografia em estúdio.

Posteriormente o plano foi ajustado e nas três últimas semanas de estágio foi proposto realizar um protótipo de uma revista onde todo o conteúdo jornalístico fosse da autoria da discente.

#### <span id="page-18-2"></span>**2.2. Cronograma**

Apresenta-se, de seguida, uma tabela das atividades realizadas, divididas pelas nove semanas de estágio e respetivas horas, sendo abordadas com detalhe mais a frente neste relatório.

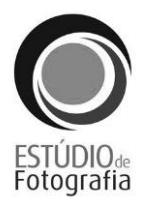

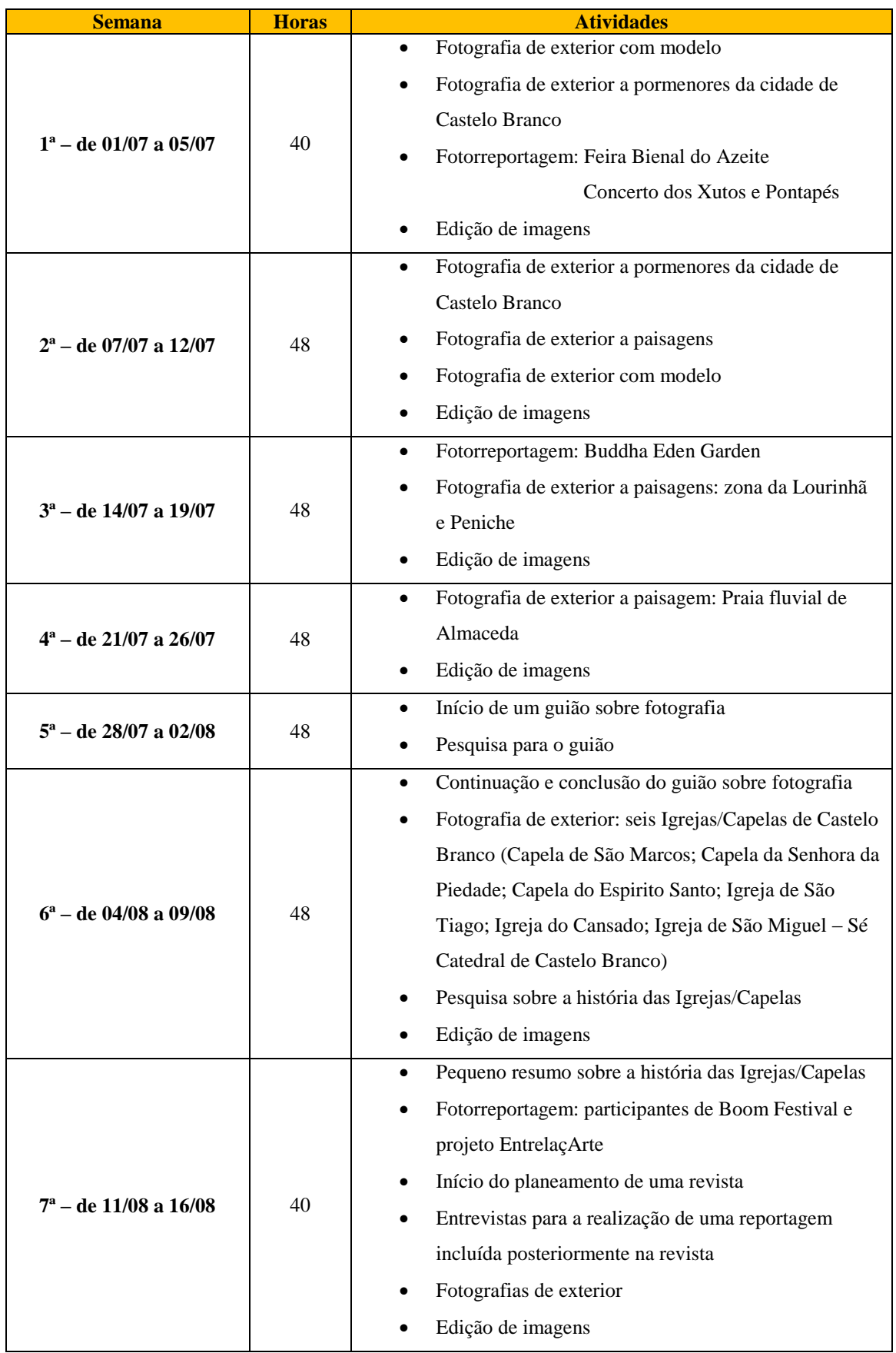

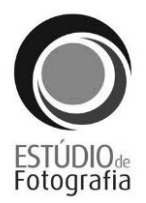

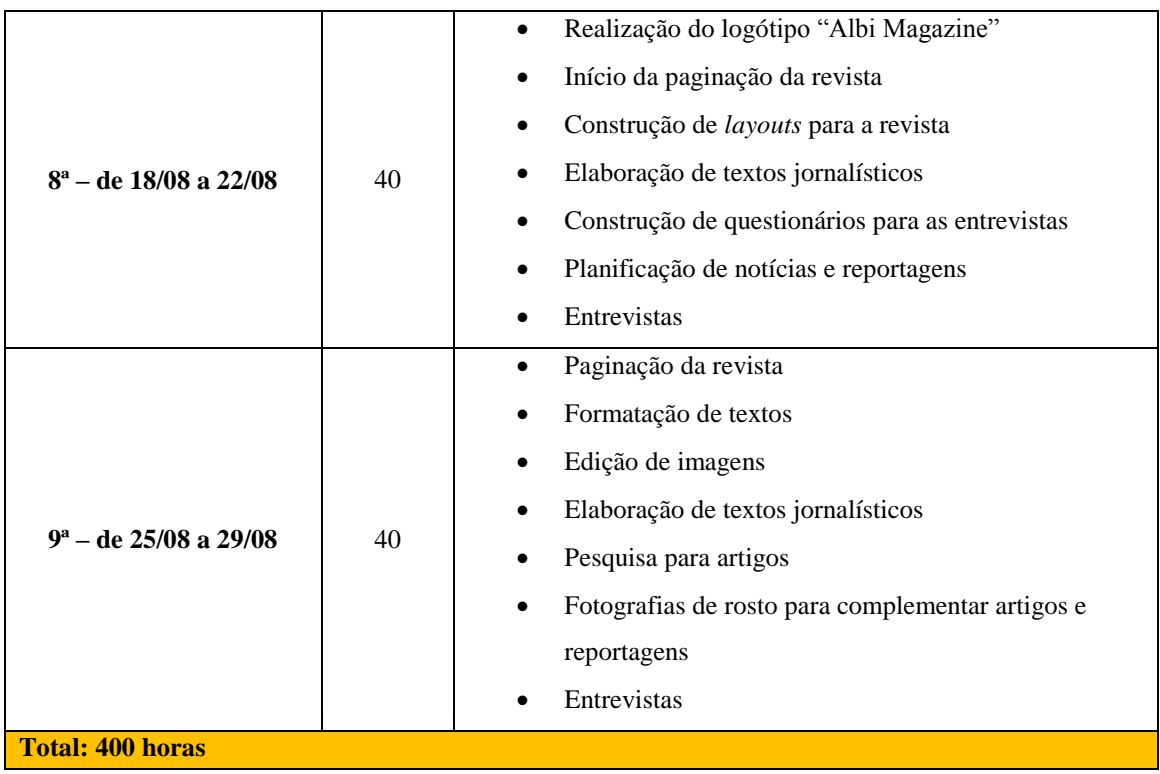

**Tabela 2 - Registo semanal de atividades**

Fonte: elaboração própria

#### <span id="page-20-2"></span><span id="page-20-0"></span>**2.3. Atividades desenvolvidas**

Neste ponto serão descritas com detalhe as atividades que foram desenvolvidas ao longo do estágio.

#### <span id="page-20-1"></span>**2.3.1. Captura de fotografias de exterior**

A fotografia é um "desenho obtido pela luz, ou processo segundo o qual os objectos por si mesmos se dezenharão sem socorro de lápis" (Sena, 1991: 12).

Foram realizadas fotografias de exterior no âmbito de explorar as técnicas que a discente sabia aplicar no ramo da fotografia sobre os temas arquitetura, retrato, pormenores e paisagem.

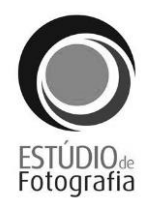

A fotografia de arquitetura realizou-se na quarta semana de estágio. Foi proposto fazer um levantamento de fotografias de seis igrejas/capelas de Castelo Branco e fazer pequenos textos descritivos com a história e estilos de arquitetura das mesmas. As igrejas/capelas escolhidas foram: Capela de São Marcos, Capela da Senhora da Piedade, Capela do Espírito Santo, Igreja de São Tiago, Igreja do Cansado e a Igreja de São Miguel – Sé Catedral (Anexo 2). Para este tipo de fotografia ser tirada corretamente a "câmara deverá ser mantida bem direita, senão as formas aparecerão distorcidas e dando a nítida impressão de que os objetos irão cair de um momento para o outro […]" (Emanuel, 1973: 146)*.* Para isso é necessário recorrer à ajuda de um tripé.

O retrato realizou-se duas vezes nas primeiras duas semanas. As fotografias (Anexo 3) foram capturadas por paisagens urbanísticas das ruas e do castelo de Castelo Branco. Existem planos, composições, ângulos e técnicas que devem ser seguidas para que o retrato saia bem<sup>2</sup>. Também temos que ter em conta a distância a que estamos da pessoa, pois "a distância mínima para fotografar alguém sem distorção é 1,2 metros" (Emanuel, 1973: 162).

Quanto aos pormenores, foram tiradas fotografias para explorar a vertente da macro. O termo macro, na fotográfica, significa a "obtenção de fotos de elementos de tamanho pequeno, por exemplo, detalhes de plantas, flores, insetos ou qualquer outro tema de dimensões reduzidas" (Moraz, 2008: 46). Foram, então, capturadas fotografias a pormenores espalhados pela cidade de Castelo Branco (Anexo 4).

A fotografia de paisagem foi realizada em vários locais de Portugal, tais como, Almaceda (Anexo 5), Bombarral (Anexo 6) e zona de Peniche e Lourinhã (Anexo 7). Algumas delas foram usadas posteriormente para artigos. Em Almaceda foram tiradas fotografias à praia fluvial, no Bombarral ao Buddha Eden Garden e na zona de Peniche a algumas praias e paisagens da zona.

1

<sup>&</sup>lt;sup>2</sup> Ver dicas para a realização de um bom retrato aqui: http://www.fotografia-dg.com/5-dicas-bomretrato/

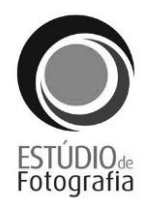

#### <span id="page-22-0"></span>**2.3.2. Fotorreportagem**

A fotorreportagem ou fotojornalismo é uma "informação jornalística através da imagem fotográfica. […] Um acontecimento pode ser narrado através da fotografia (e respetivas legendas) ou as fotografias complementam ou ilustram os textos" (Cascais, 2001: 94). Nesta categoria da fotografia, que engloba um pouco a parte jornalista, "a técnica varia com o tipo de espetáculo, as condições de iluminação e a posição da câmara" (Emanuel, 1973: 149).

Ao todo foram feitos quatro trabalhos de fotorreportagem. Na primeira semana realizaram-se dois, um evento regional, a Feira Bienal do Azeite (Anexo 8), onde foram capturadas fotografias dos feirantes e das suas respetivas bancas. Este evento incluiu um concerto musical, no qual foram capturadas fotografias dos Xutos e Pontapés (Anexo 9), no centro cívico da cidade de Castelo Branco, que fazia parte do programa da feira referida em cima. Na terceira semana foi feita uma fotorreportagem ao *Buddha Eden Garden,* situado no Bombarral, (Anexo 6) sendo capturadas fotos sobre todo o jardim e os seus componentes, mais tarde algumas dessas fotos foram utilizadas na construção de um artigo sobre o mesmo na revista. Por fim, na quarta semana, foi feita uma fotorreportagem, sobre a praia fluvial de Almaceda (Anexo 5) onde foram capturadas fotos da praia fluvial e, tal como na fotorreportagem anterior, foram posteriormente usadas num artigo.

#### <span id="page-22-1"></span>**2.3.3. Edição de imagens**

As fotografias capturadas foram posteriormente editadas. Para isso foi usado o *Photoshop CS6*. Este *software*, que faz parte do pacote da *Adobe Master Collection*, "foi lançado em 1990 pela Adobe Systems e revolucionou o trabalho de fotógrafos, designers e autores de multimédia. Tarefas que antes eram executadas no laboratório fotográfico […] passaram a ser realizadas diretamente no ecrã do computador. […] possui inúmeras ferramentas para tratamento de imagens" (Ferreira, 2003: 1).

As edições que foram realizadas neste *software* foram o recorte, a remoção de fundos e o ajuste e/ou correção de brilho, sombras e contraste.

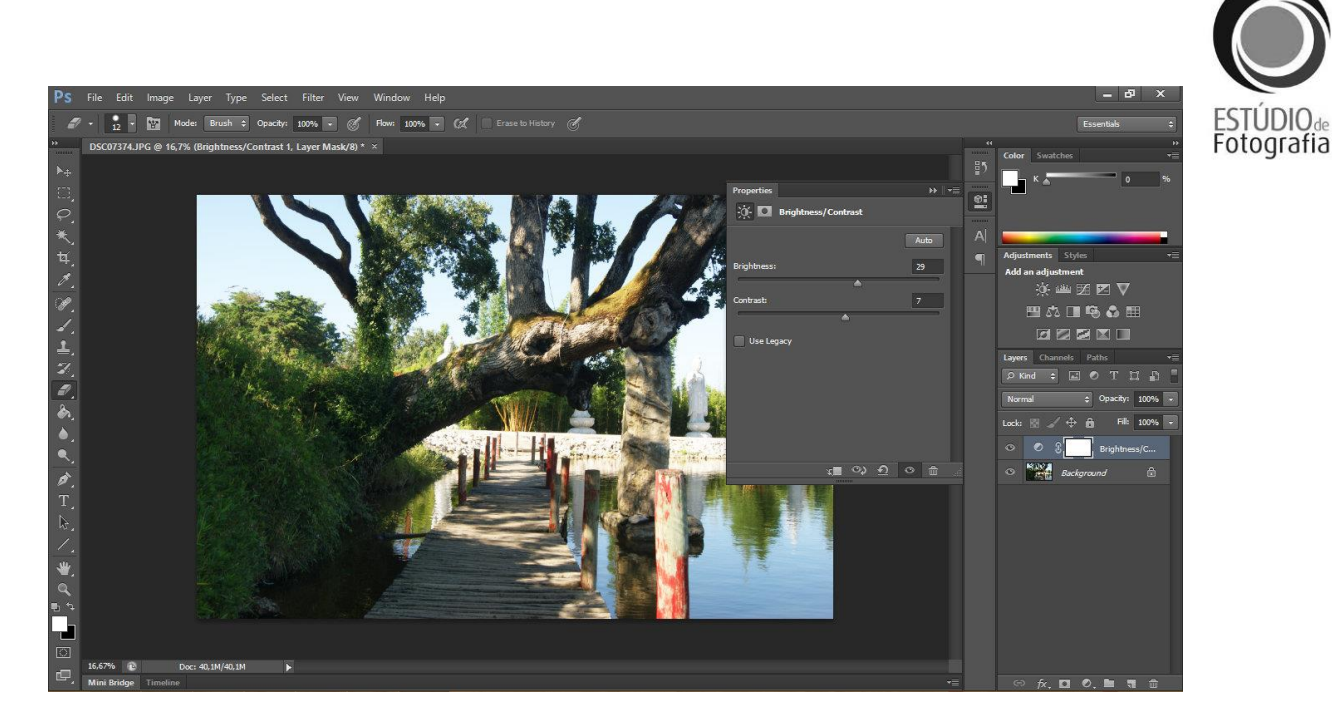

**Figura 4 – Ajuste de brilho e contaste de uma imagem no** *Photoshop CS6*

Fonte: elaboração própria

#### <span id="page-23-2"></span><span id="page-23-0"></span>**2.3.4. Guião fotográfico**

A meio do estágio foi solicitada a realização de um guião sobre fotografia (Anexo 10) onde estivesse discriminado o tema. Assim foi realizado um pequeno guião que contém os seguintes tópicos: tipos de máquinas fotográficas, sensores, objetivas/lentes, modos de operação das máquinas, exposição, velocidade de obturação, abertura do diafragma, balanço de brancos, ISO, formatos de registo de fotografias e composições e enquadramentos.

#### <span id="page-23-1"></span>**2.3.5. Revista**

Nas três últimas semanas foi realizado um protótipo de uma revista (Anexo 11). Uma revista é uma "publicação periódica semanal, mensal, trimestral ou semestral" (Rodrigues, 2000: 103).

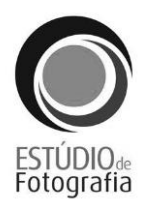

#### <span id="page-24-0"></span>**2.3.5.1. Planeamento**

Nesta fase foram determinados os tipos de textos jornalísticos que iam ser utilizados: entrevistas, notícias, artigos de opinião, reportagens, breves; público-alvo<sup>3</sup>: jovens dos 18 aos 25 anos que estejam no ensino superior ou prestes a entrarem para o mesmo; o nome da revista: Albi magazine; o número de páginas: 28; o preço: 1 Euro; o tamanho: A4; a periodicidade: quinzenal; os *layouts* (figura 5): em L e com duas, três ou quatro colunas; as secções e os seus cabeçalhos (figuras 7 e 8): as dez secções – Opinião (uma página), Por cá (uma página), Verão (quatro páginas), Educação (seis páginas), Moda (duas páginas), Espaço Blog (duas páginas), Cultura (uma página), Jogos e Tecnologias (uma página), Culinária (três páginas), Passatempos (uma página).

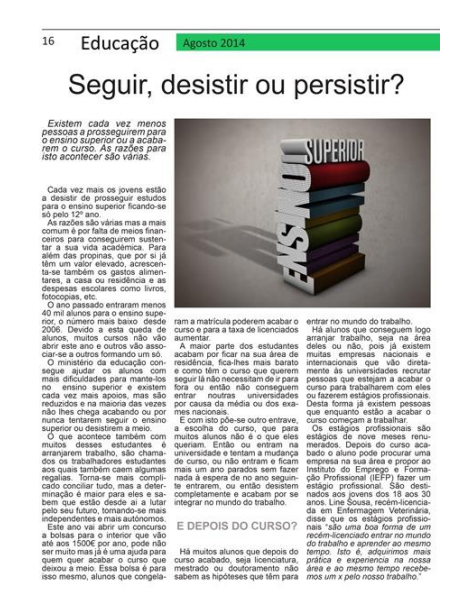

**Figura 5 - Exemplo de um** *layout* **em L com três colunas**

Fonte: elaboração própria

<span id="page-24-2"></span><span id="page-24-1"></span>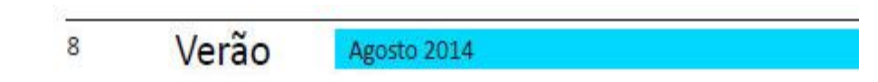

**Figura 6 - Exemplo de um cabeçalho de uma página par**

Fonte: elaboração própria

 3 "Conjunto de pessoas que possuem as mesmas características ou interesses" (Casimiro, 2008).

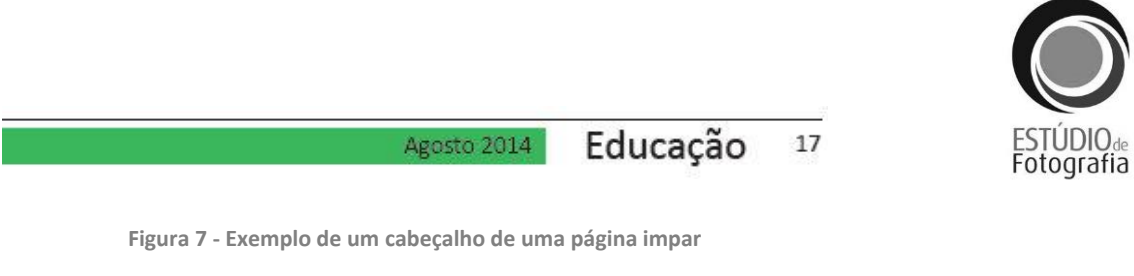

Fonte: elaboração própria

#### <span id="page-25-2"></span><span id="page-25-0"></span>**2.3.5.2. Realização de uma identidade visual**

Segundo Lindon *et al*, o logótipo é a "particularização escrita de um nome e tem obrigatoriamente letras" (2008: 177). Depois do planeamento da revista, foi criado um logótipo, para a mesma que foi elaborado no *Photoshop CS6*. Optou-se por um *design* simples e a preto e branco. Este contém as duas primeiras letras do nome da revista (A e M) e por baixo o nome da revista (Albi Magazine).

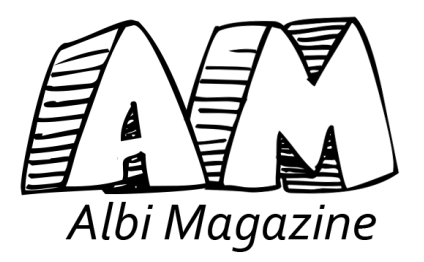

**Figura 8 – Identidade visual da Albi Magazine**

Fonte: elaboração própria

#### <span id="page-25-3"></span><span id="page-25-1"></span>**2.3.5.3. Elaboração de textos jornalísticos**

Segundo Rodrigues, os géneros jornalísticos "são mais rotinas e hábitos de comportamento literário do que verdadeiros géneros literários. São fórmulas feitas, independentes dos assuntos a tratar de que é formado o espaço impresso no jornal" (1981: 143). Dentro dos textos jornalísticos, estão presentes a notícia, a reportagem a entrevista, o artigo de opinião e as breves.

Por norma a notícia é tudo o que um jornal ou uma revista publica, é o "género básico do tratamento jornalístico da atualidade. Texto relativamente curto ou conjunto breve de imagens que representam um acontecimento, respondendo às questões de

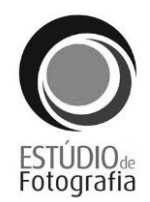

referência pertinentes no caso (quem, onde, quando, o quê, como, porquê). […] trata-se de um «bem» de primeira necessidade" (Cascais, 2001: 140). Estão presentes por toda a revista pequenas notícias, como por exemplo na página 22 na secção cultura, o texto sobre o Centro de Cultura Contemporânea de Castelo Branco.

Considerado o género jornalístico mais nobre, a reportagem, tem como objetivo informar os leitores de um determinado acontecimento tal como na notícia, mas esta diferencia-se "procurando tratar o assunto exaustivamente, segundo o ponto de vista adoptado, e em profundidade" (Gradim, 2000: 87). Encontra-se uma reportagem na página 16 na secção Educação, onde fala sobre a baixa de candidaturas dos jovens à universidade e o que fazer depois do curso estar concluído.

Letria diz que uma entrevista "não é mais do que a transcrição escrita duma conversa" onde "devem respeitar-se as palavras e o contexto das declarações da pessoa que se entrevista" (1999: 40). Existem vários tipos de entrevista e várias definições da mesma, mas "no mundo da imprensa e das comunicações de massa significa procurar resposta confrontando-se diretamente com a pessoa" (Colombo, 1998: 82).

A entrevista foi utilizada para duas vertentes: como suporte de pesquisa para que os temas fossem melhor compreendidos e assim o assunto fosse melhor abordado e para publicação na íntegra da mesma. Em ambas foram elaborados questionários (Anexo 12) e ao todo foram realizadas a oito jovens. Para a reportagem que se encontra na página 16 foram feitas várias entrevistas para a discente ter uma melhor compreensão sobre o assunto antes de a redigir e na página 12 temos um exemplo de uma entrevista perguntaresposta, individual, pessoal, de inquérito e curta.

Como o próprio nome indica, um artigo de opinião é um texto "escrito por um jornalista ou por um colaborador, e que […] pode dar conta de uma opinião" (Rodrigues, 2000: 14).

Ao todo constam na revista cinco artigos de opinião. Um sobre Castelo Branco e as mudanças que o antigo presidente fez de André Martins. O objetivo foi dar liberdade de expressão a um jovem albicastrense para expressar a sua opinião em relação à sua cidade e às mudanças que esta levou desde há uns anos para cá.

Quanto aos outros quatro foi pedido para redigirem um pequeno texto sobre o seu primeiro ano na universidade, ou seja, como caloiros. Dois deles pertencem ao

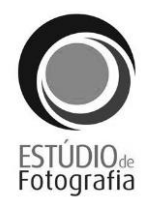

Instituto Politécnico de Castelo Branco (IPCB) e os outros dois ao IPG. O objetivo foi desmistificar que a praxe e o primeiro ano não são tão maus como dizem.

Uma breve é um "pequeno artigo de imprensa sobre um assunto secundário, contendo um número reduzido de linhas, geralmente sem assinatura de autor." (Rodrigues, 2000: 19). Estão presentes quatro breves na página 17 que tratam de assuntos relacionados com o ensino superior para o ano letivo de 2014/2015.

#### <span id="page-27-0"></span>**2.3.5.4. Captura de fotografias em exterior e interior**

Foram capturadas fotografias de exterior para complementar textos, como por exemplo, na seção "Verão" para demonstrar os locais escolhidos e na secção "Cultura" para mostrar a exposição e o CCCCB.

A fotografia de interior realizou-se para a seção "Moda" à modelo escolhida para usar a roupa e os acessórios que estão descritos ao lado.

#### <span id="page-27-1"></span>**2.3.5.5. Publicidade**

A publicidade é bastante importante numa revista ou num jornal, pois "os órgãos de comunicação social dependem economicamente, em maior ou menor grau, da publicação de publicidade" (Pina. 1997: 99). Lampreia define a publicidade como a "técnica que tem por objetivo dar a conhecer um produto ou um serviço, estimulando o interesse por ele, com o fim de o vender" (1996: 44).

Estão inseridas na revista algumas publicidades de marcas conhecidas: *Nike*, *Coca-Cola*, *Adidas*, *Moche Sub 25*, *Pull and Bear*, *Sagres Radller*, *Gazela* e *Licor Nacional*; de eventos regionais da zona da Beira Baixa: Festins, Chocalhos e Festival do Crato e publicidade relacionada com o IPG e o IPCB (os *links* das imagens utilizadas estão disponibilizados no anexo 13). Estas publicidades estão inseridas na publicidade privada e na institucional.

#### <span id="page-28-0"></span>**2.3.5.6. Outros**

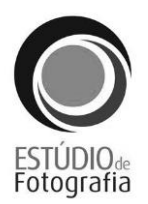

Nas páginas sete e oito recorreu-se a mapas para definir a situação geográfica dos locais escolhidos com as respetivas coordenadas de GPS.

Na página 13 existe uma caricatura do Ministro da Educação Nuno Crato, realizada por Joana Clemente aluna de Artes. A caricatura é no âmbito de revolta pela situação do estado do ensino. A caricatura é um "desenho que ilustra e comenta humorística ou satiricamente acontecimentos/questões políticas sociais, desportivas e outras, publicado na imprensa" (Cascais. 2001: 43).

Nas páginas 24, 25 e 26 está presente a secção "Culinária" onde o Cozinheiro Eduardo Martins, cozinheiro nos Hotéis Vila Galé, cedeu três receitas, assim como as fotografias apresentadas.

Por fim, na página 27 existe a secção "Passatempos" onde existe *sudoku*, sopa de letras e diferenças. Todas as imagens foram retiradas da internet e o *link* das mesmas consta no anexo 13.

#### <span id="page-29-0"></span>**Reflexão final**

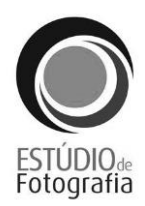

A realização deste estágio profissionalizante foi, sem dúvida, muito importante para a minha formação como discente e como profissional. No início do estágio senti muitas dificuldades. Todas as tarefas que me eram propostas eram realizadas, mas cada vez que apresentava o produto final ao supervisor tudo estava mal e sentia muita rigidez por parte dele. Hoje sei que era só uma maneira de "puxar" por mim pois ele apercebeuse que eu sabia fazer corretamente muitas coisas na área da fotografia mas que ainda não tinha encontrado bem a área em que me queria focar e na qual me iria realmente destacar neste estágio. Desta forma foram-me dados vários trabalhos de campo e de pesquisa para ver onde eu me destacava mais, ou seja, onde me empenhava com mais vontade. No fim do estágio chegou-se à conclusão que era na parte do jornalismo e várias vertentes que estão interligadas a ele tais como a fotorreportagem.

Todos os objetivos foram cumpridos, uns mais que outros, pois algumas tarefas não chegaram a ser realizadas e outras não chegaram a ser concluídas, quando o supervisor dizia que já não valia a pena continuar e para explorar outra vertente ou outro tema. Foram feitas muitas pesquisas e análises por ambas partes para que tudo corresse da melhor maneira. Assim os objetivos específicos propostos no início do estágio foram quase todos cumpridos, mas o objetivo principal de mostrar o que aprendi ao longo do ano letivo no CET foi cumprido.

Contudo adquiri mais conhecimentos e experiência no ramo da fotografia, do *design* editorial devido a todas as pesquisas e a todos os trabalhos realizados nestas nove semanas de estágio. Também foi muito bom em termos de aprendizagem de novas técnicas de trabalho, pois aprendi a gerir o meu tempo e a trabalhar de forma autónoma, visto que fazia muito trabalho de campo e por exemplo para realizar fotografia em exterior é necessário um estudo prévio à luz do local e só depois determinar qual é a altura mais indicada para realizar essa fotografia.

No fim sinto e sei que me empenhei ao máximo para mostrar a profissional que sou e que mesmo quando me dizem que está tudo mal, continuo e não desisto até mostrar que sei fazer realmente bem as coisas e que tenho determinação para continuar e fazer melhor.

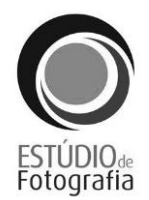

Embora já tenha feito outros estágios neste ramo este foi diferente para mim porque me mostrou mais a realidade do mundo do trabalho, pois embora já soubesse que cada vez é mais complicado e rígido, tive uma melhor noção que o mundo do trabalho tem muitas complicações e nem sempre vão estar de mãos abertas para nos receber e nos vão dizer que gostam do nosso trabalho ou que ele está bem feito, e quando isso acontece temos que dar o nosso melhor para provarmos aquilo que valemos pois o mais importante é acreditarmos em nós mesmos.

#### <span id="page-31-0"></span>**Bibliografia**

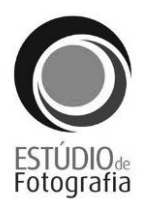

Cascais, Fernando (2001). *Dicionário de Jornalismo - as palavras dos media.* Lisboa: Editorial Verbo.

Casimiro, Nuno (2008). *Como definir um público-alvo.* Consultado em 10/10/2014 em http://gestor.pt/como-definir-um-publico-alvo/.

Colombo Furio (1998). *Conhecer o Jornalismo Hoje - Como se faz a informação*. Lisboa: Editorial Presença.

Dicio (2009). *Dicionário Online de Português*. Consultado em 15/09/2014 em http://www.dicio.com.br/fotorreportagem/.

Emanuel, W. D. (1973). *Guia Prático de Fotografia.* Lisboa: Editorial Presença.

Ferreira, Fernando Tavares (2003). *Photoshop 7 – curso completo.* Lisboa: Editora de Informática.

Gradim, Anabela (2000). *Manual de Jornalismo.* Covilhã: Serviços Gráficos da Universidade da Beira Interior.

INE (2007). *Classificação Portuguesa das Actividades Económicas – Rev.3.* Consultado em 10/10/2014 em http://www.ine.pt/ine\_novidades/semin/cae/ CAE\_REV\_3.pdf.

Lampreia, J. Martins (1996). *Técnicas de Comunicação - Publicidade, Propaganda e Relações Públicas.* Sintra: Publicações Europa-América.

Letria, Joaquim (1999). *Pequeno Breviário Jornalístico – géneros, estilos e técnicas*. Lisboa: Editorial Notícias.

Lindon, D; Lendrevie, Jacques; Lévy, Julien; Dionísio, Pedro; Rodrigues, Joaquim Vicente (2008). *Mercator.* Lisboa: Dom Quixote.

Lobo, Ernesto (1995). Castelo Branco Antiga: 1800-1950. Castelo Branco: JPL.

Merhi, Daychoum (2007). *40 Ferramentas e Técnicas de Gerenciamento*. Rio de Janeiro: Editora Brasport .

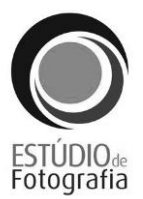

Pina, Sara (1997). *A Deontologia dos Jornalistas Portugueses*. Coimbra: Livraria Minerva Editora.

Rodrigues, Adriano Duarte (2000). *Dicionário Breve da Informação e da Comunicação.* Lisboa: Editorial Presença.

Rodrigues, Adriano Duarte; Dionísio, Eduarda; Neves, Helena G. (1981). *Comunicação Social e Jornalismo - 2º Volume os media escritos*. Lisboa: A Regra do Jogo, Edições, Lda.

Sena, António (1991). *Uma História de Fotografia.* Lisboa: Imprensa Nacional – Casa da Moeda.

Vilarinho, Sabrina (2014). *Artigo de Opinião*. Consultado em 21/09/2014 em http://www.mundoeducacao.com/redacao/artigo-opiniao.htm.

<span id="page-33-0"></span>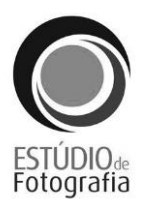

#### **Lista de Anexos**

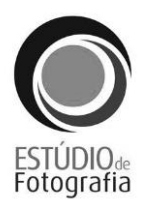

[Anexo 1](#page-35-0) - [Modelo do GESP 004.02](#page-35-1)

- [Anexo 2](#page-37-0) [Fotografias de Capelas/Igrejas e os seus respetivos textos descritivos](#page-37-1)
- [Anexo 3](#page-42-0) [Fotografia de exterior \(retrato\)](#page-42-0)
- [Anexo 4 -](#page-43-0) [Exemplos de fotografia de exterior a pormenores em Castelo Branco](#page-43-0)
- [Anexo 5 -](#page-46-0) [Fotografias à praia fluvial de Almaceda](#page-46-1)
- [Anexo 6](#page-48-0) [Fotografias ao Buddha Eden Garden](#page-48-0)
- [Anexo 7](#page-50-0) [Fotografias à zona de Peniche e Lourinhã](#page-50-1)
- [Anexo 8](#page-50-0) [Fotorreportagem à Feira Bienal do Azeite em Castelo Branco](#page-52-0)
- [Anexo 9](#page-54-0) [Fotorreportagem ao concerto dos Xutos e Pontapés em Castelo Branco](#page-54-1)
- Anexo 10 Guião fotográfico
- Anexo 11 Revista
- [Anexo 12](#page-56-0) [Exemplo Planificação de entrevista](#page-56-1)
- [Anexo 13](#page-58-0) Lista de *links* [das imagens e das publicidades utilizados no protótipo da](#page-58-1)  [revista](#page-58-1)

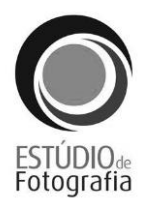

## <span id="page-35-1"></span><span id="page-35-0"></span>**Modelo do GESP 004.02**

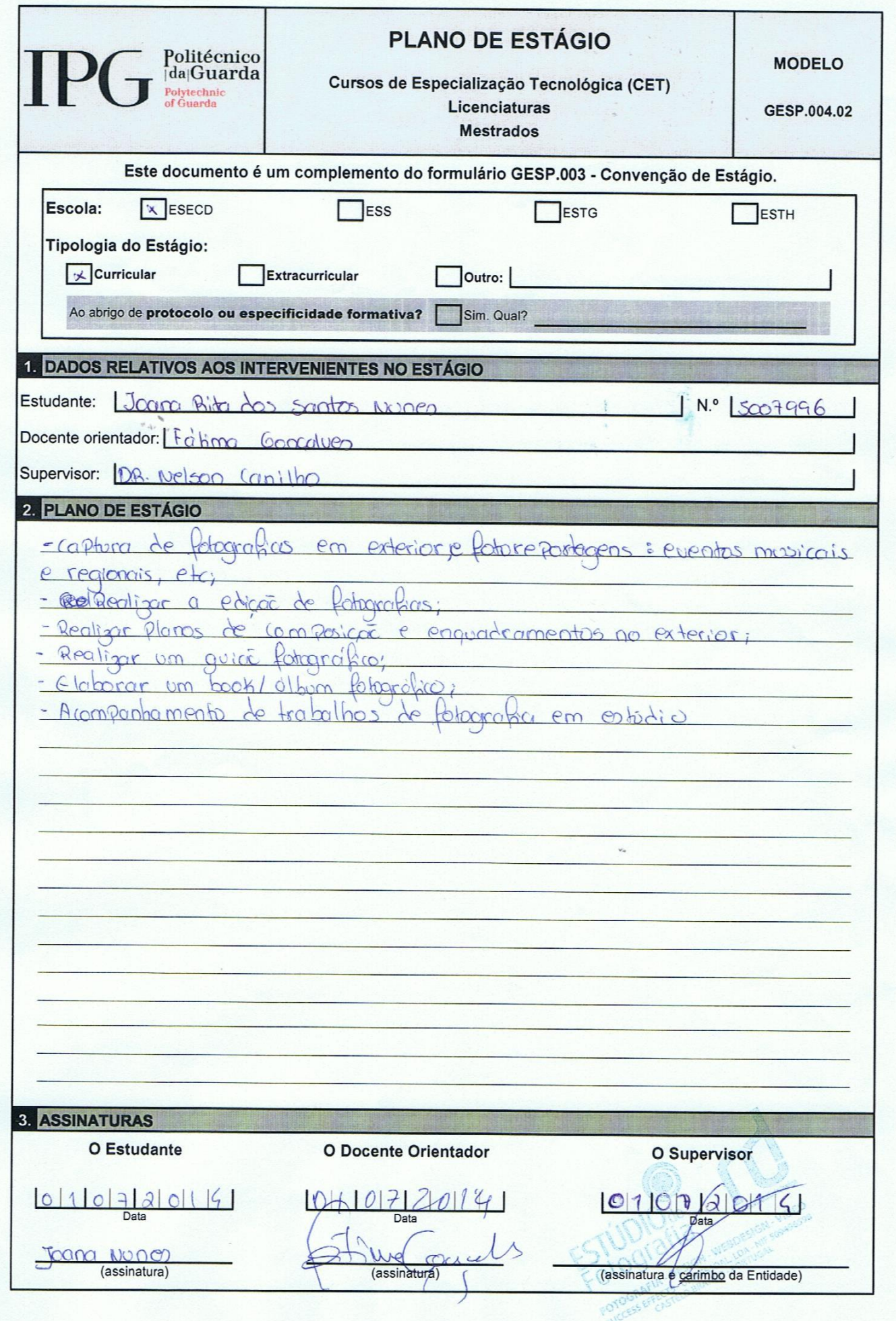

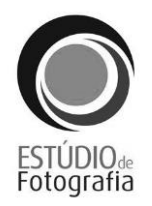

# <span id="page-37-1"></span><span id="page-37-0"></span>**Fotografias de Capelas/Igrejas e os seus respetivos textos descritivos**

#### **Capela de São Marcos**

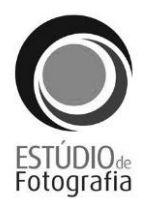

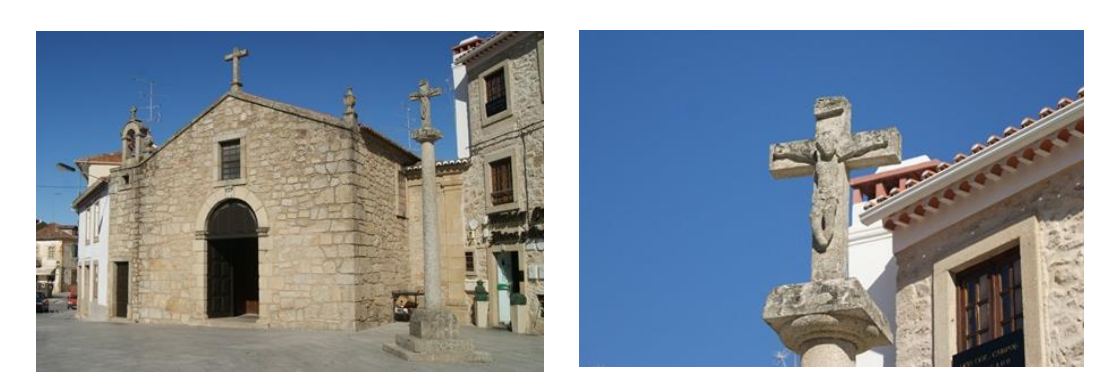

#### **Texto para a Capela de São Marcos:**

Foi construída no século XIX, em 1565.

A traça original foi mantida embora em 1983 tenha sofrido uma profunda remodelação, deste modo a capela mortuária foi mantida e aproveitada.

#### **Capela da Senhora da Piedade**

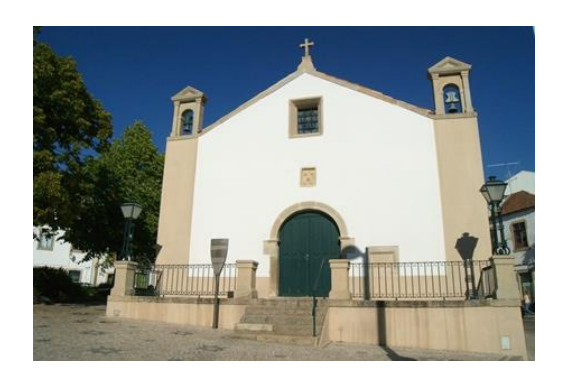

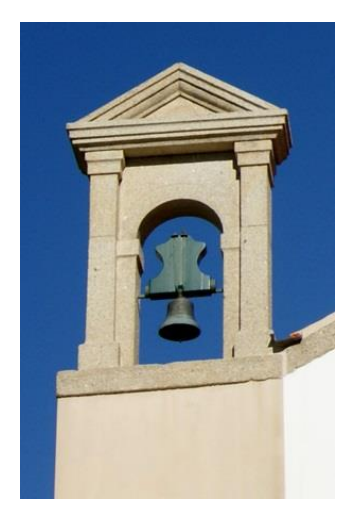

#### **Texto para a Capela da Senhora da Piedade:**

Não se sabe ao certo quando foi construída, mas julga-se que foi por volta do início do século XV. Antigamente denominava-se como Ermida de S. Gregório e só a partir de 1761 se passou a chamar de Nossa Senhora da Piedade.

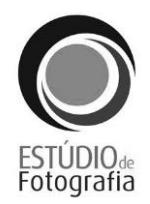

O conjunto de azulejos que forram as paredes da pequena nave foi oferecido pelos familiares do Dr. Francisco Rafeiro em 1739. São do estilo Joanino, azuis e representam a adoração dos Reis Magos, a Última Ceia, os Mistérios da Virgem e imagens dos Apóstolos. Este é o ponto principal da Igreja.

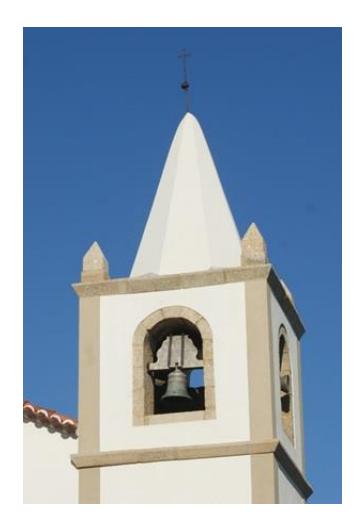

#### **Texto para a Capela do Espírito Santo:**

Mantém apenas um portal romano do tempo em que pertenceu à Ordem de Cristo. A sua torre sineira, colocada em 1877, tem um coroamento piramidal.

Em 1882 os mordomos queriam colocar um relógio na torre, a camara deu autorização e verba, mas o relógio nunca foi colocado.

No seu interior a capela-mor possui uma cobertura em abóbada de berço rebocada destacando-se no retábulo do altar-mor com talha dourada do estilo nacional e nos retábulos dos altares laterais talha neogótica.

#### Capela do Espírito Santo

#### **Igreja de São Tiago**

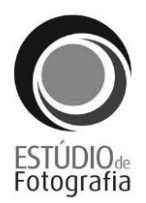

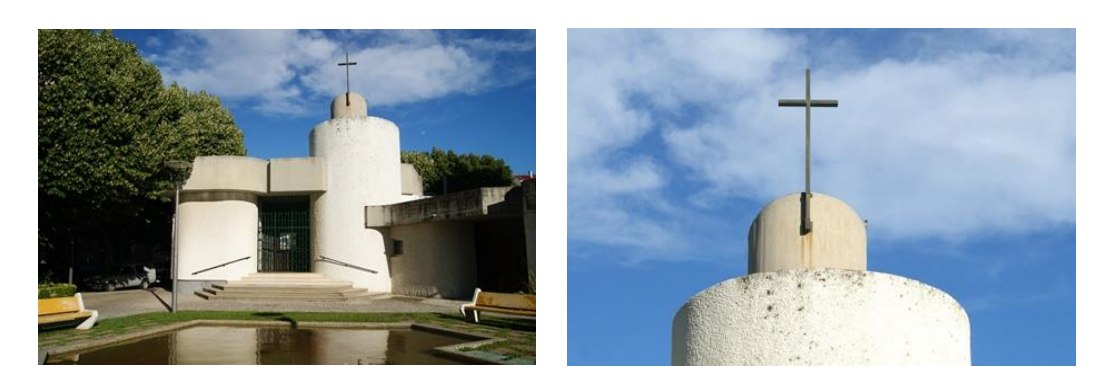

**Igreja de São Miguel – Sé Catedral**

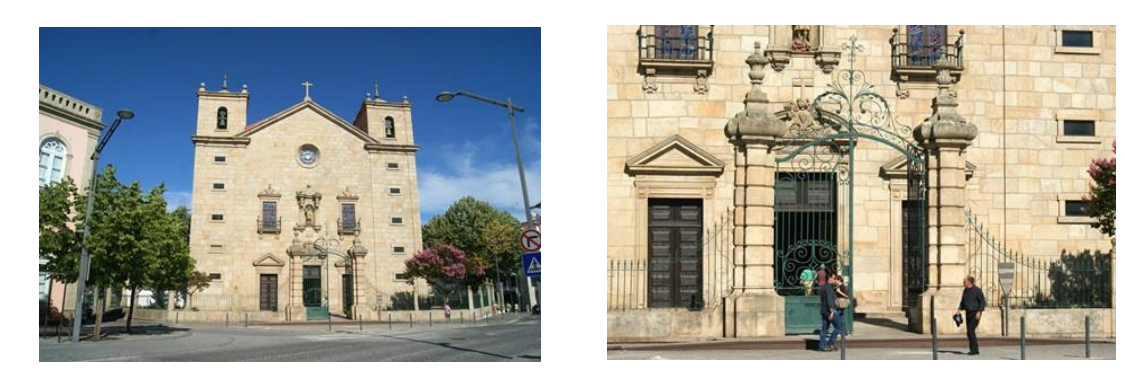

#### **Igreja do Cansado**

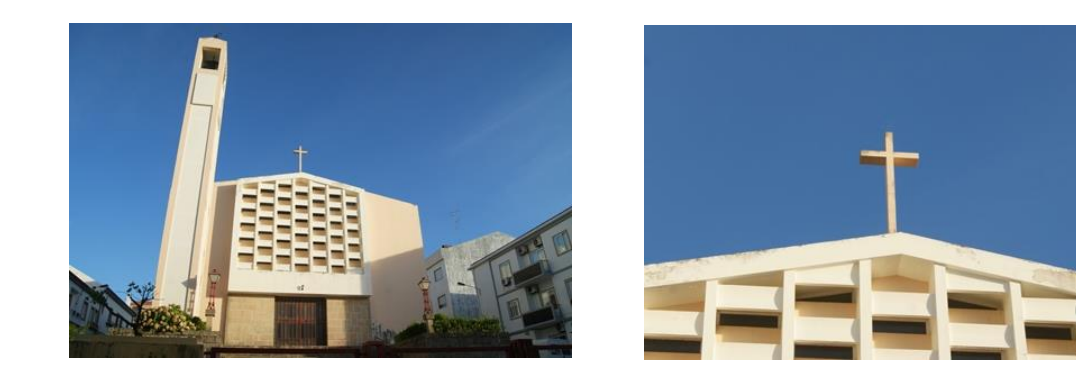

#### **Texto para a Igreja de São Miguel – Sé Catedral:**

Sé Catedral desde 1956 é de estilo Renascentista.

Podemos ver visivelmente os elementos das diferentes fases de construção: arco cruzeiro do século XVI, retábulos e painéis do século XVII e a capela-mor dos séculos

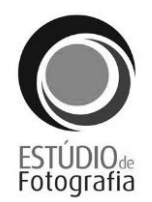

XVIII-XIX. Tem uma nave que é separada da capela-mor por um arco Renascentista que no seu fecho se encontra o brasão de armas do Bispo D. Martim Afonso de Melo.

A construção em estilo Barroco deve-se ao segundo bispo da diocese de Castelo Branco Frei Vicente Ferrer da Rocha. O templo foi aumentado pelos dois corpos laterais: a Sacristia Grande e a Capela do Santíssimo Sacramento.

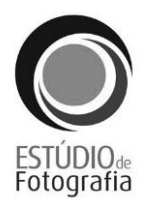

## <span id="page-42-0"></span>**Fotografia de exterior (retrato)**

 4 As fotografias a seguir apresentadas são só alguns exemplos do trabalho final. No DVD deste relatório encontram-se todas as fotografias capturadas em suporte digital.

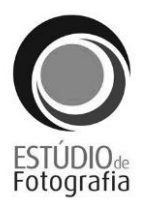

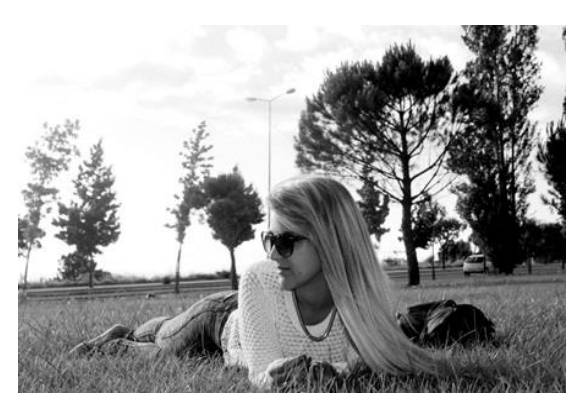

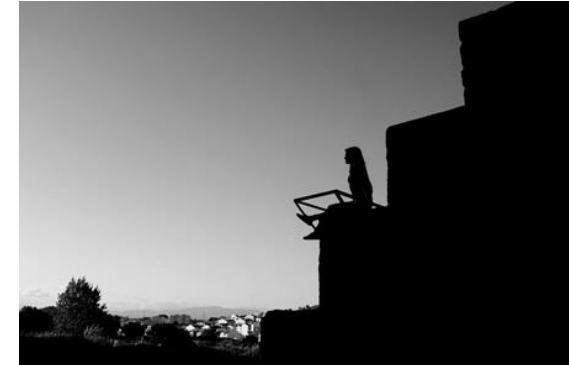

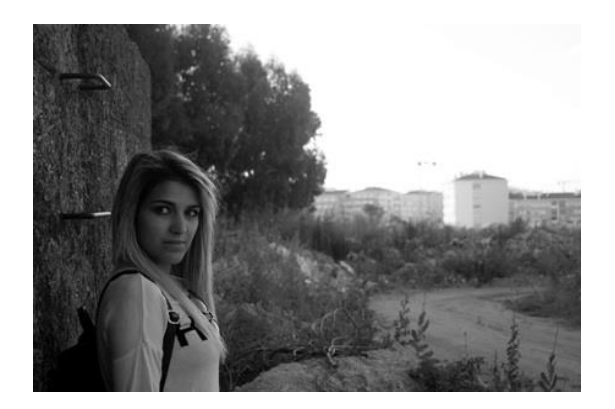

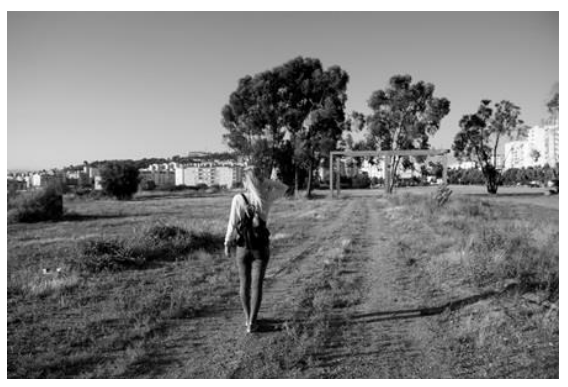

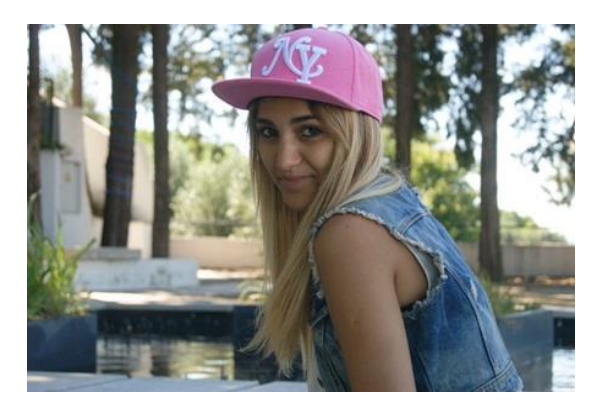

<span id="page-43-0"></span>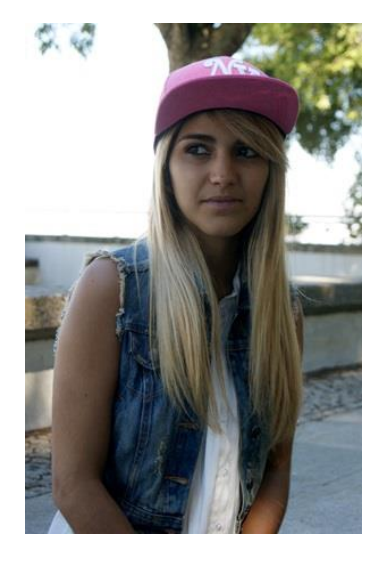

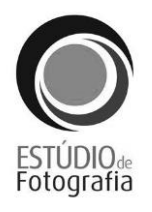

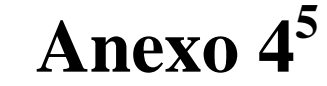

# **Exemplos de fotografia de exterior a pormenores em Castelo Branco**

 5 As fotografias a seguir apresentadas são só alguns exemplos do trabalho final. No DVD deste relatório encontram-se todas as fotografias capturadas em suporte digital.

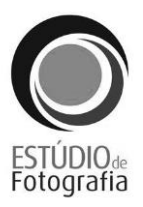

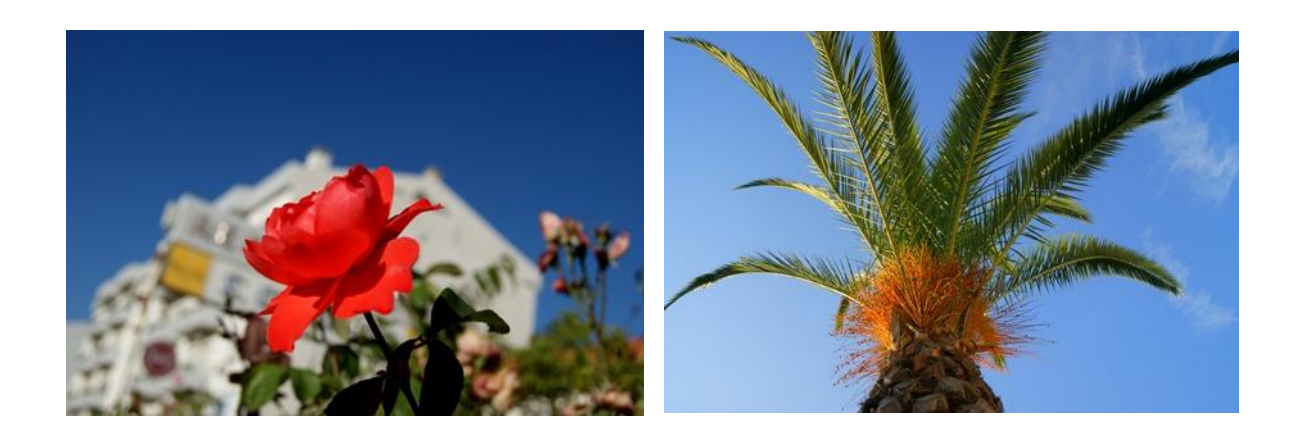

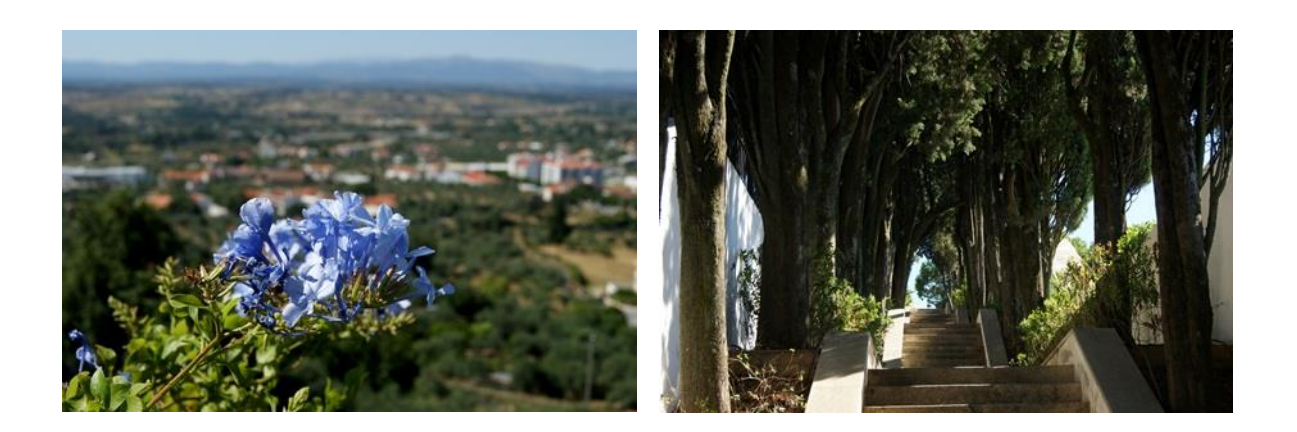

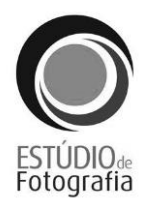

# <span id="page-46-1"></span><span id="page-46-0"></span>**Fotografias à praia fluvial de Almaceda**

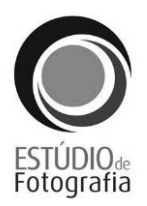

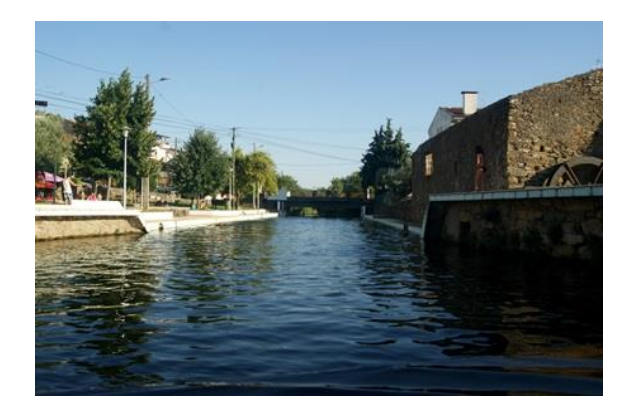

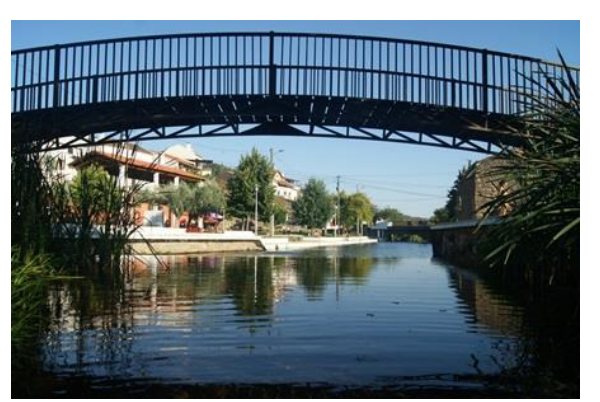

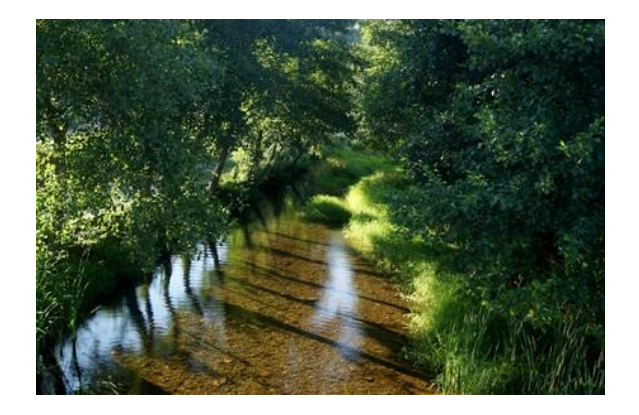

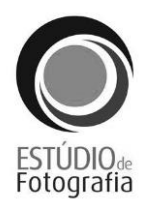

# <span id="page-48-0"></span>**Fotografias ao Buddha Eden Garden**

 6 As fotografias a seguir apresentadas são só alguns exemplos do trabalho final. No DVD deste relatório encontram-se todas as fotografias capturadas em suporte digital.

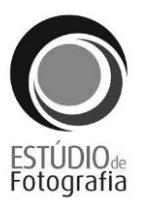

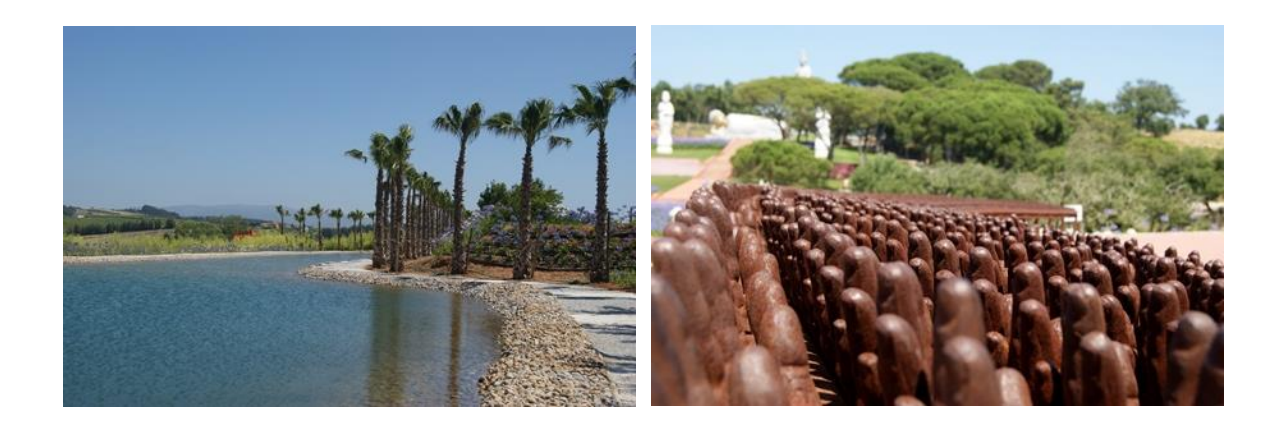

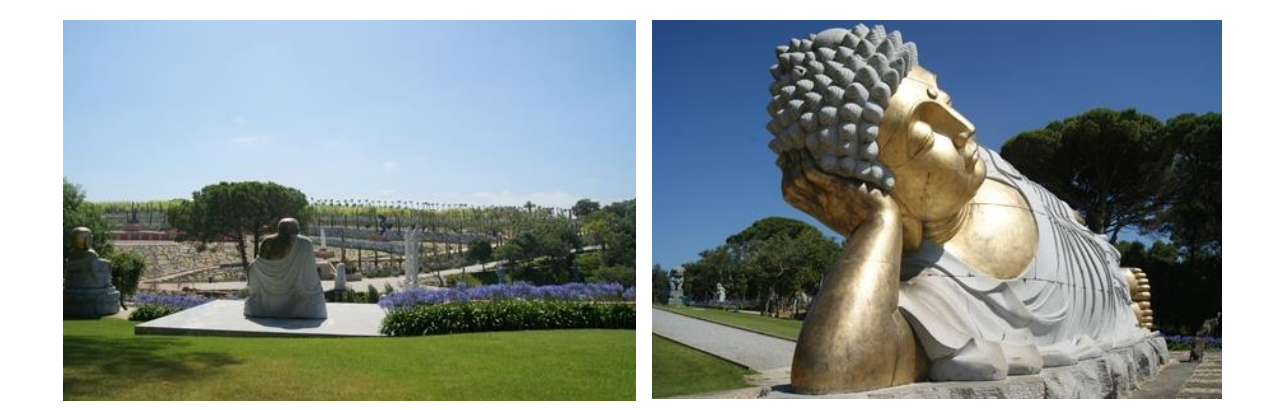

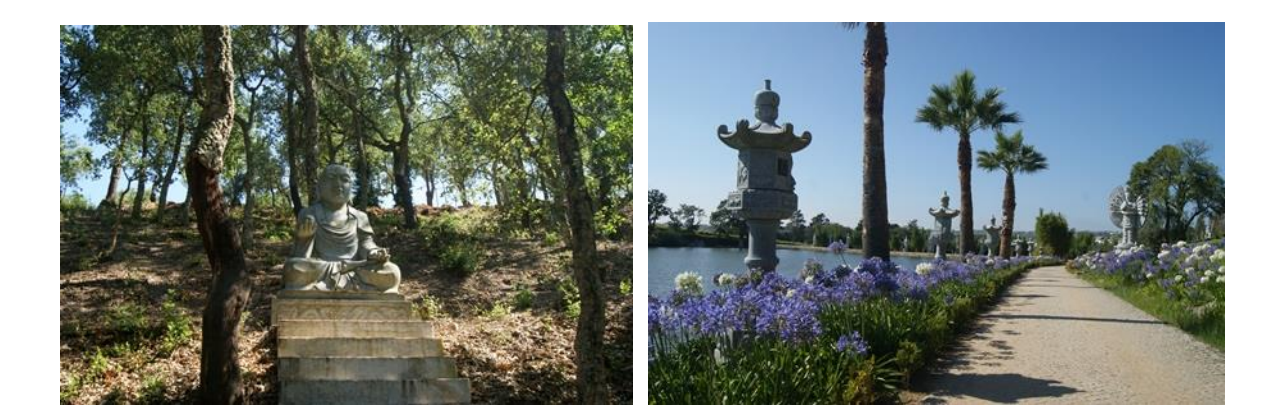

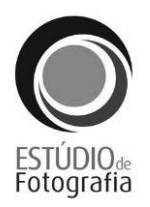

# <span id="page-50-1"></span><span id="page-50-0"></span>**Fotografias à zona de Peniche e Lourinhã**

 7 As fotografias a seguir apresentadas são só alguns exemplos do trabalho final. No DVD deste relatório encontram-se todas as fotografias capturadas em suporte digital.

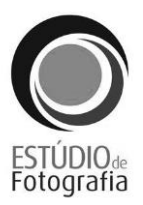

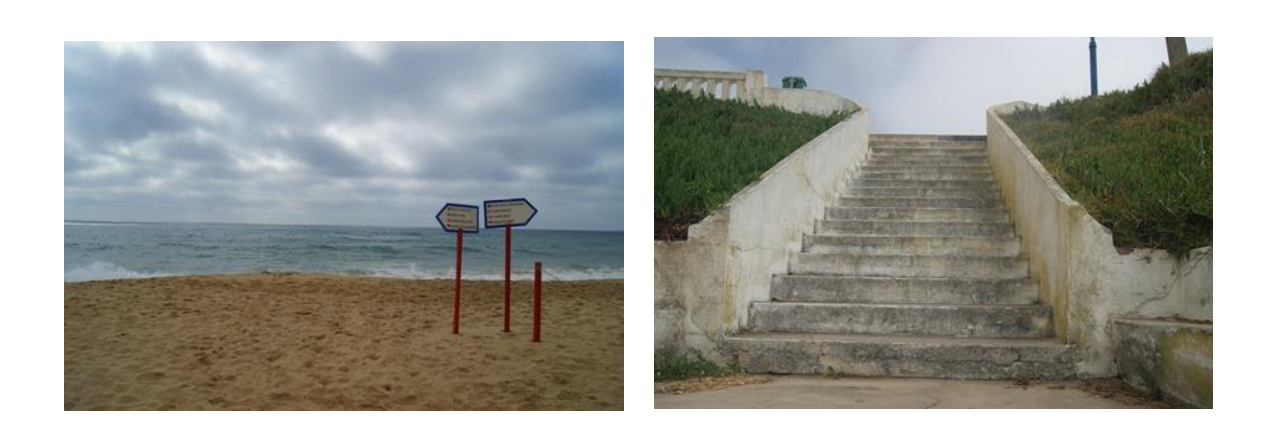

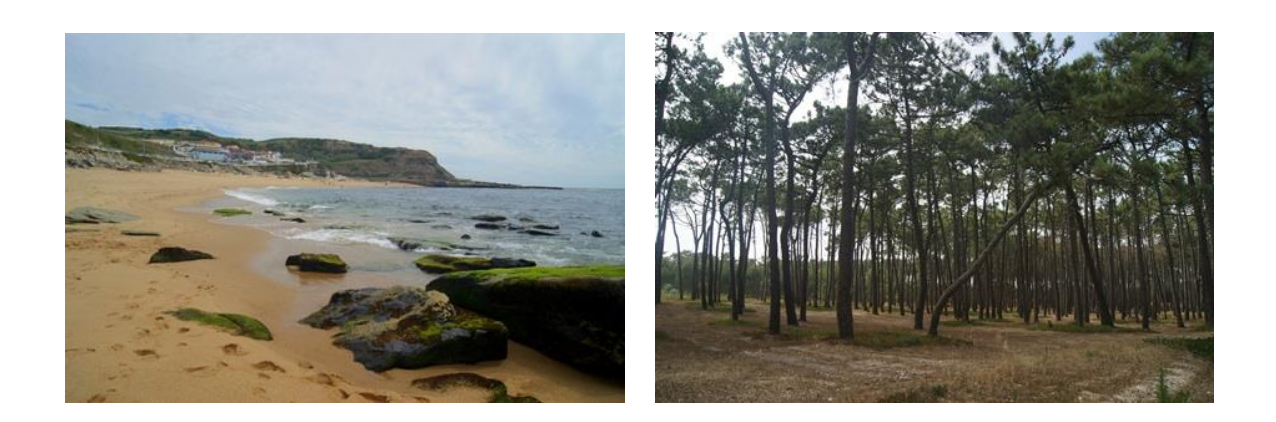

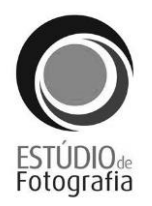

# <span id="page-52-0"></span>**Fotorreportagem à Feira Bienal do Azeite em Castelo Branco**

 8 As fotografias a seguir apresentadas são só alguns exemplos do trabalho final. No DVD deste relatório encontram-se todas as fotografias capturadas em suporte digital.

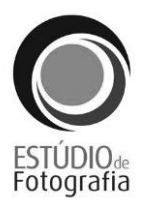

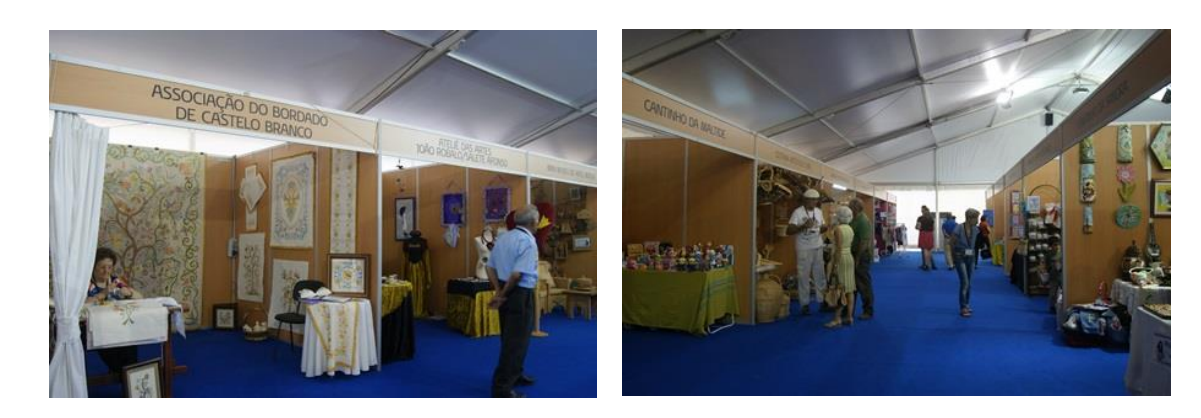

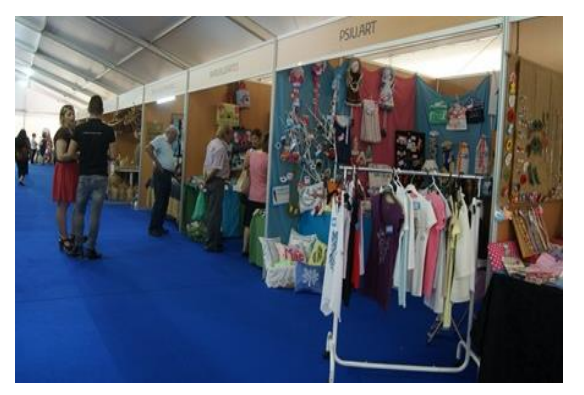

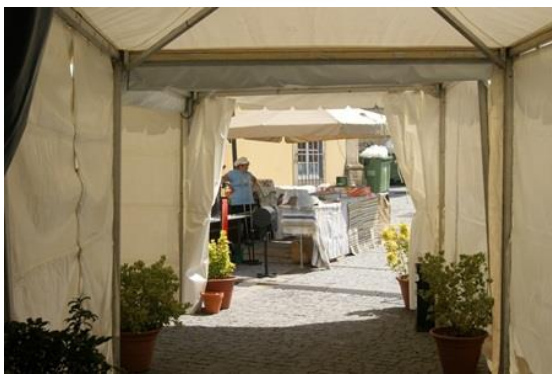

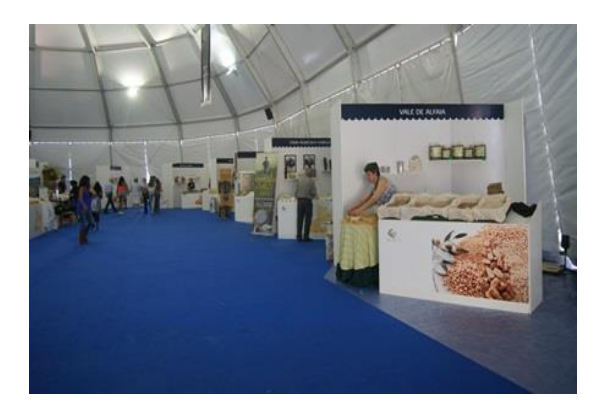

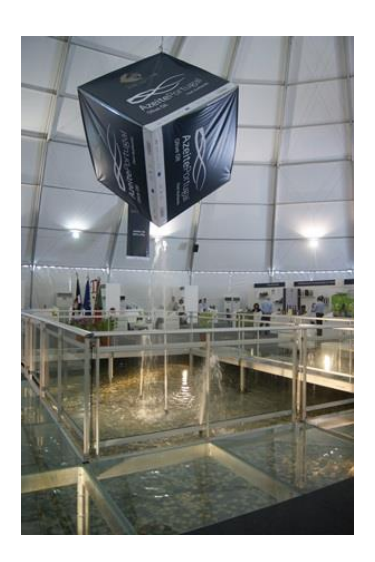

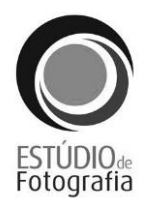

# <span id="page-54-1"></span><span id="page-54-0"></span>**Fotorreportagem ao concerto dos Xutos e Pontapés em Castelo Branco**

 9 As fotografias a seguir apresentadas são só alguns exemplos do trabalho final. No DVD deste relatório encontram-se todas as fotografias capturadas em suporte digital.

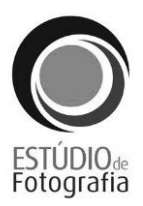

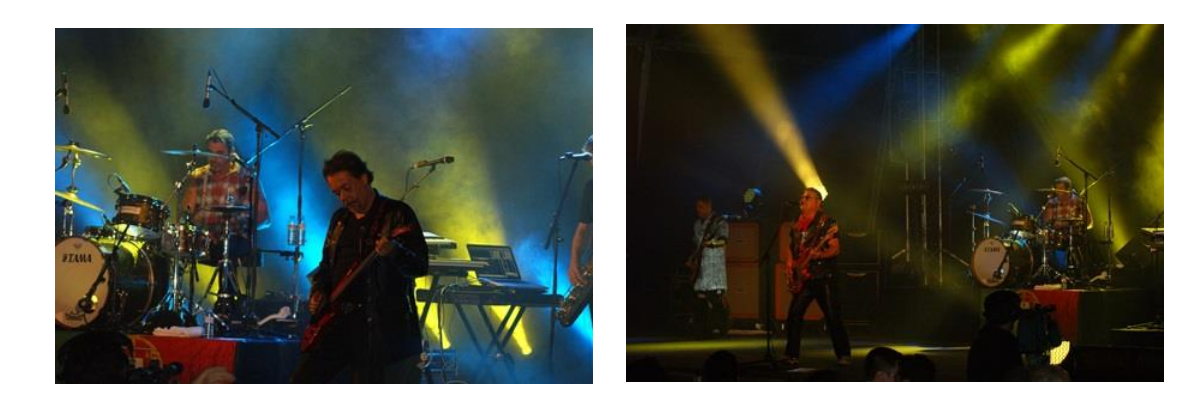

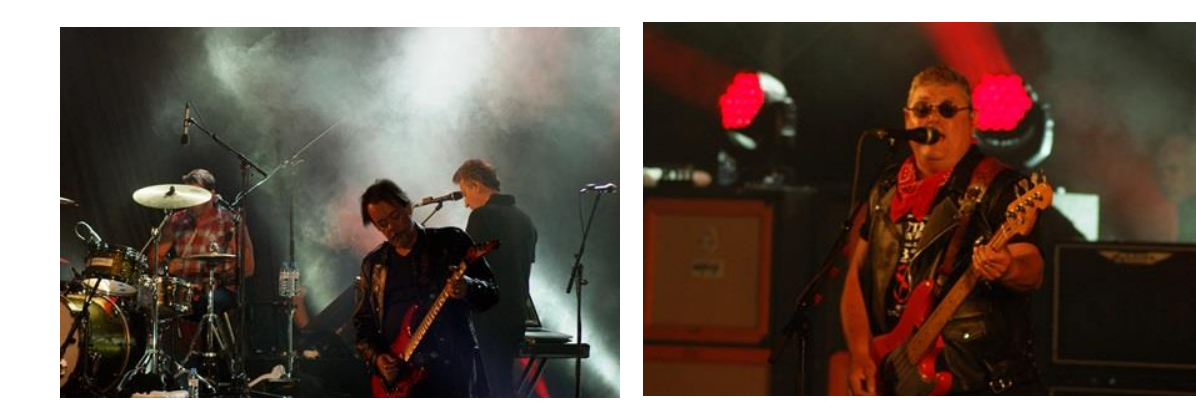

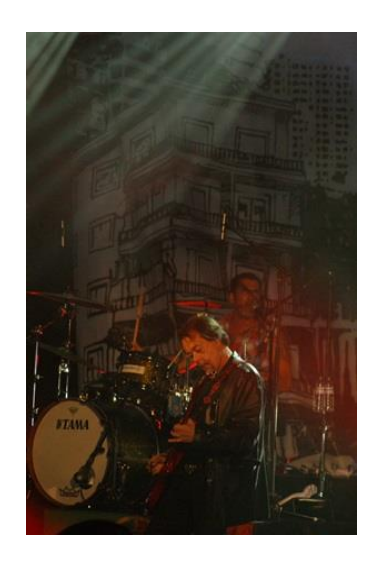

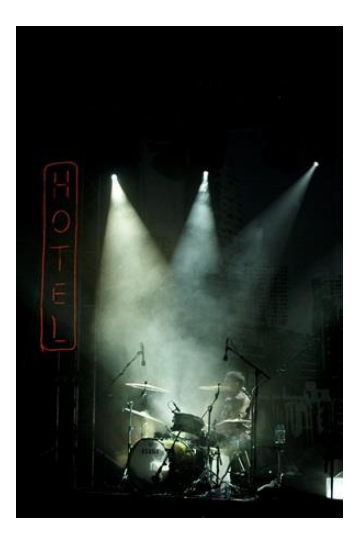

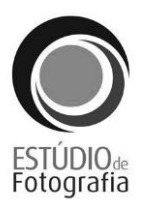

# <span id="page-56-1"></span><span id="page-56-0"></span>**Exemplo da planificação de uma entrevista**

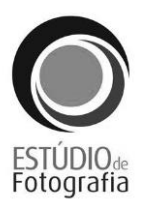

Nome:

Idade:

Curso:

Escola:

**Questões:** 

- **1 - O que te levou a concorrer para Erasmus?**
- **2 - Quanto tempo vai ser?**
- **3 - Foi difícil conseguires ser aceite?**
- **4 - O que tiveste que fazer?**
- **5 - Vais para onde e porque é que escolheste esse sítio?**
- **6 - Achas que vai ser uma mais-valia para o teu futuro?**
- **7 - Que perspetivas tens para esta aventura?**

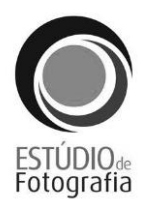

# <span id="page-58-1"></span><span id="page-58-0"></span>**Lista de** *links* **das imagens e das publicidades utilizados no protótipo da revista**

**Imagens:** 

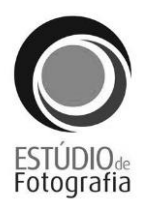

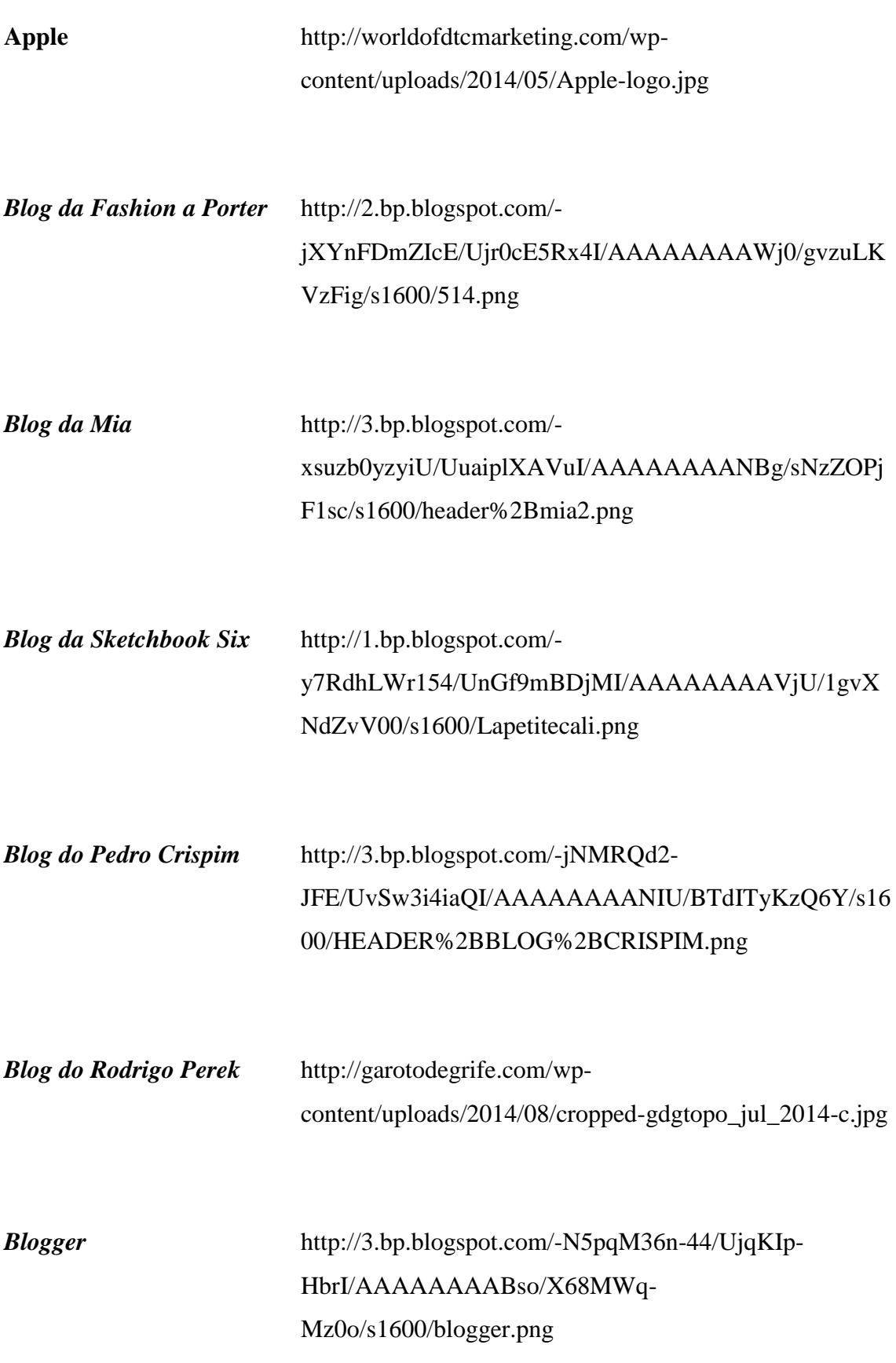

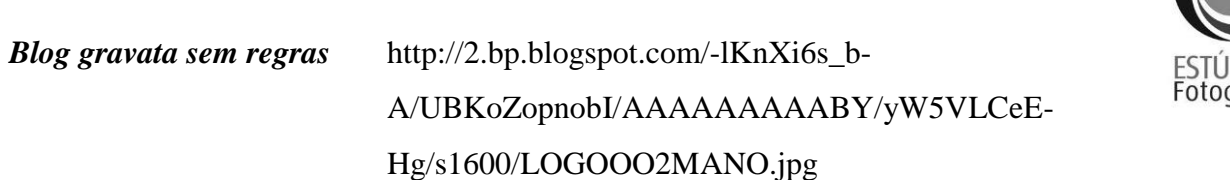

DIO<sub>de</sub><br>Jrafia

*Blog Pieces Of Me* http://1.bp.blogspot.com/ bXqJ5S54lCE/VDJq4zNtQ2I/AAAAAAAAD2g/jAcCA8 87DFQ/s1600/cabe%25C3%25A7alho\_cortado.png

**Culinária** http://1.bp.blogspot.com/ geSkjUvEGko/UafVcGFKZgI/AAAAAAAAB34/jf9fxY2 gT\_I/s1600/logo.png

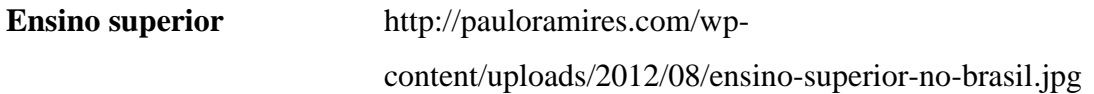

http://www.sinprosantos.org.br/site/images/sinpro/noticias /abril2013/ensino\_superior.jpg

**Erasmus** http://www.costadevalencia.com/13-valencia-espanaespanol/erasmus.jpg

**FIFA 15** http://www.fifplay.com/images/public/fifa-15-logo.jpg

http://rocknoize.com.br/wpcontent/uploads/2014/09/FIFA\_15\_Cover\_Arte1410981560823.jpg

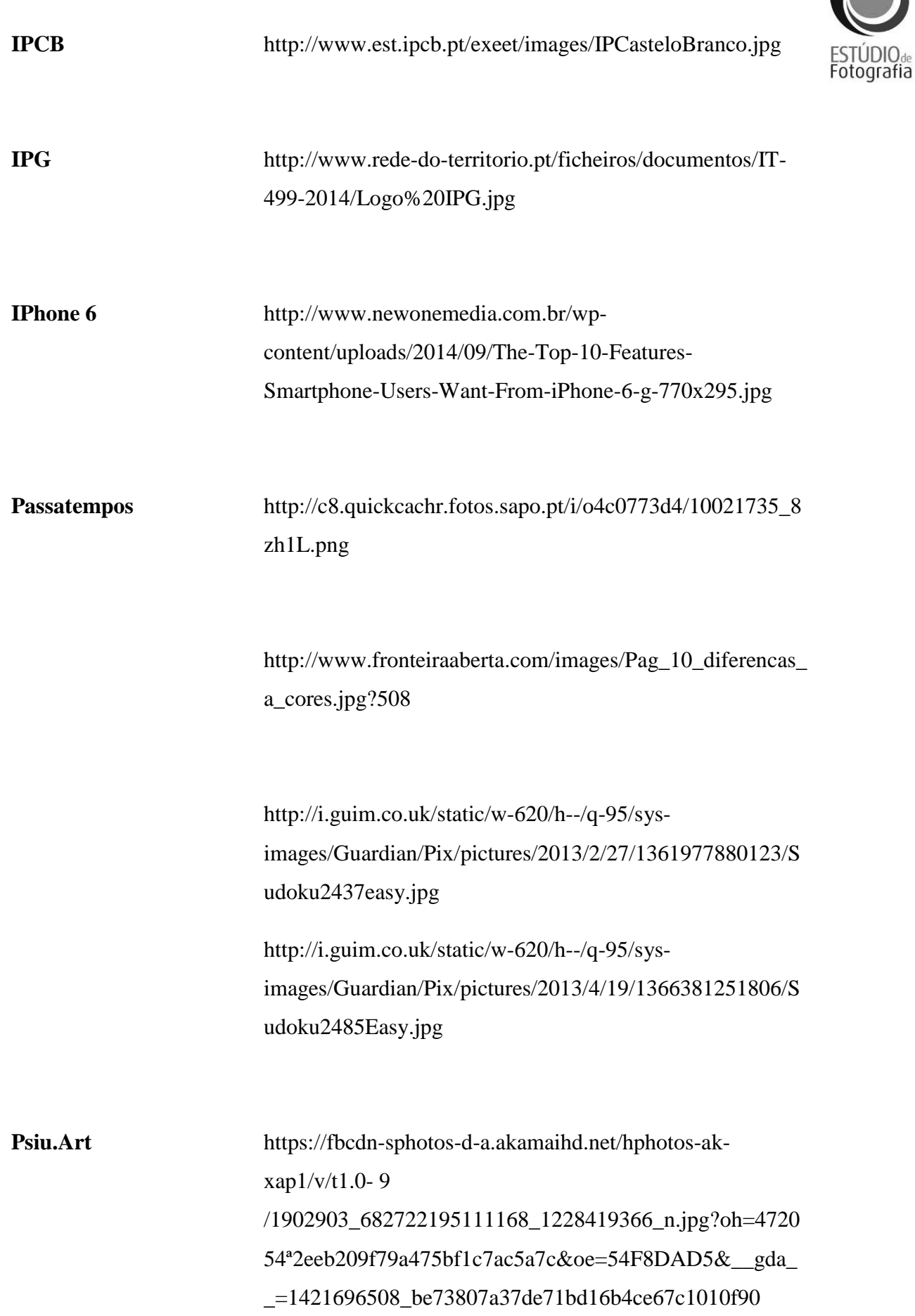

#### **Sims 4** http://i.imgur.com/G3AEMQs.png

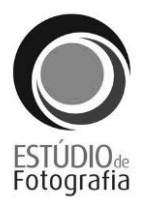

http://media.gamerevolution.com/images/misc/The-Sims-4.jpg

#### **Publicidades:**

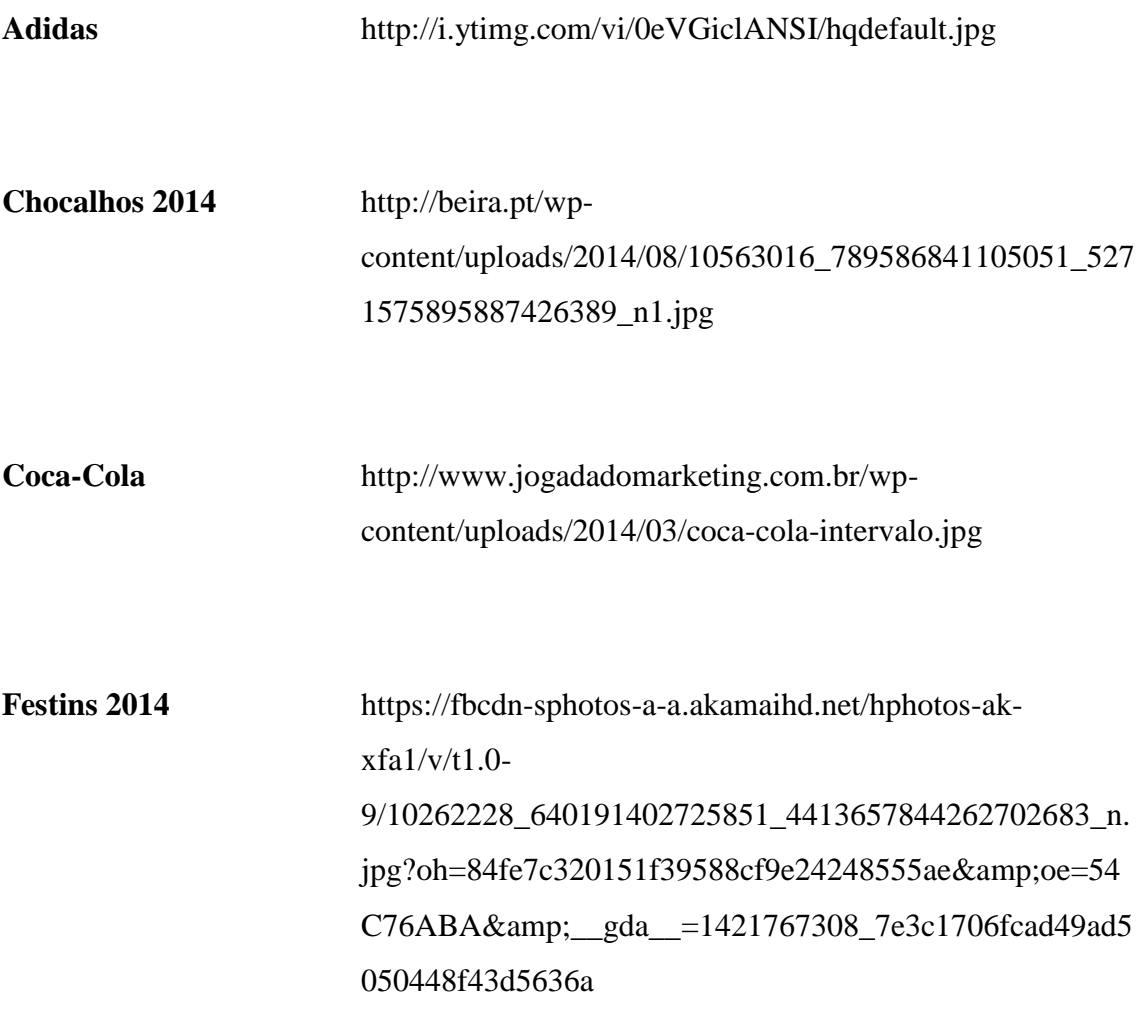

http://www.jf-alcains.pt/wpcontent/uploads/2014/07/festins14.png

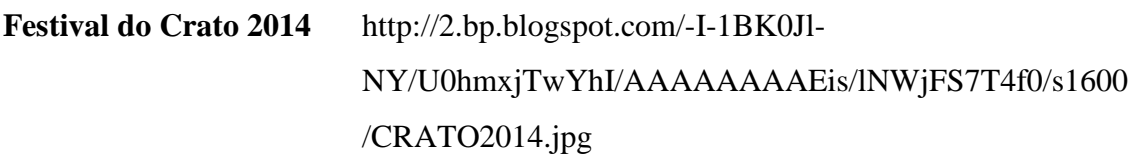

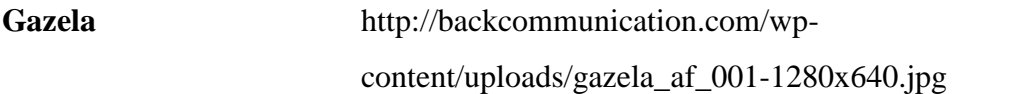

**IPCB** https://scontent-b-mad.xx.fbcdn.net/hphotos-xap1/v/t1.0- 9/60644\_484387241663842\_3196476617957315612\_n.jpg ?oh=3db6d2520452bc826f9511a481cf1286&oe=54B1 6062

**IPG** https://scontent-b-mad.xx.fbcdn.net/hphotos-xpa1/v/t1.0- 9/s720x720/10427698\_828479613853204\_9001475039962 885060\_n.jpg?oh=d7846cd5f89d72535619f2d6ad2aba2f&a mp;oe=54BD5160

> https://scontent-a-mad.xx.fbcdn.net/hphotos-xfp1/v/t1.0- 9/s720x720/996128\_806637432704089\_898612488236570 9248\_n.jpg?oh=46c7d8be7f8e1804bc77715689ce4b10&am p;oe=54C355EA

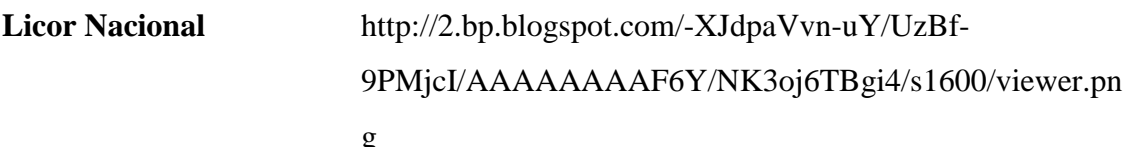

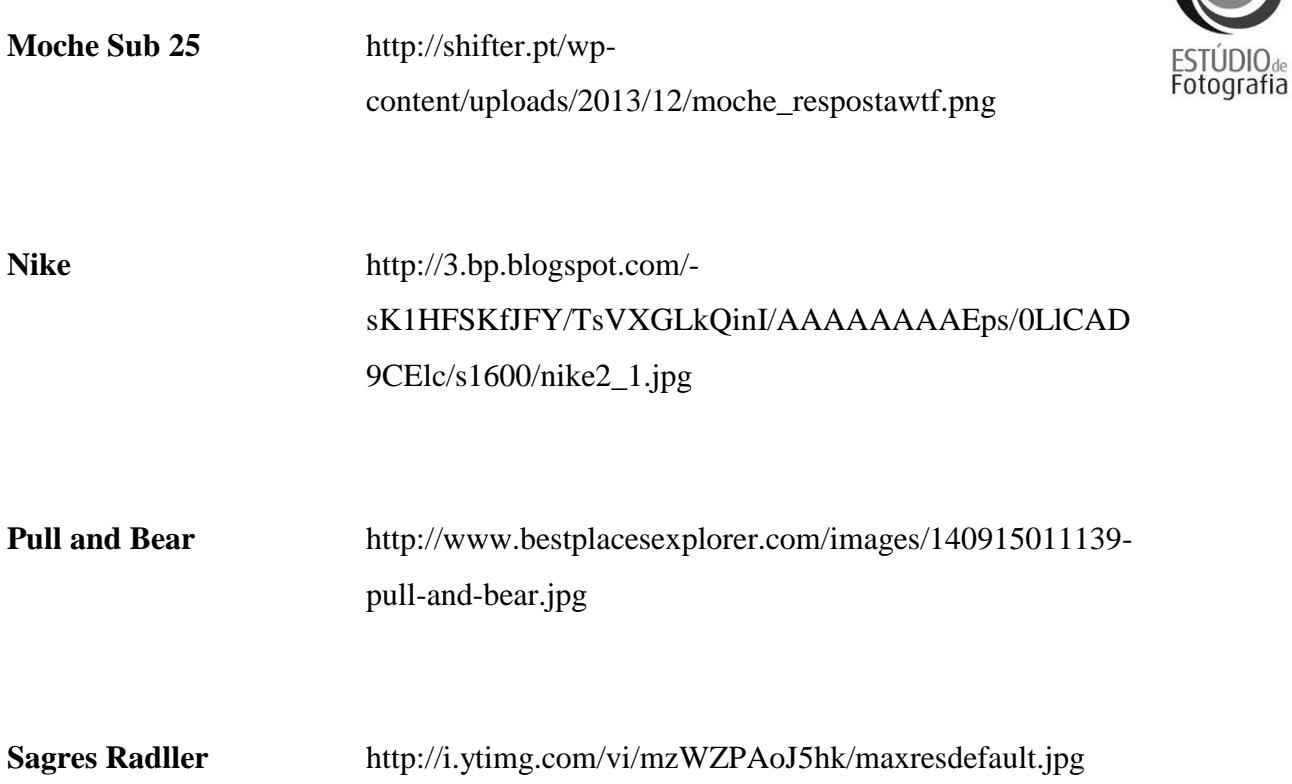